### **SpecWriter Data**

**Form Version:** 10/13/2017 1:17:33 PM **Project Database:** WESSQL6.MEPS\_V2 **Report Type:** Full Detail Language: English

**Spec Label:**

**This is the cover page. Additional contents currently project specific.**

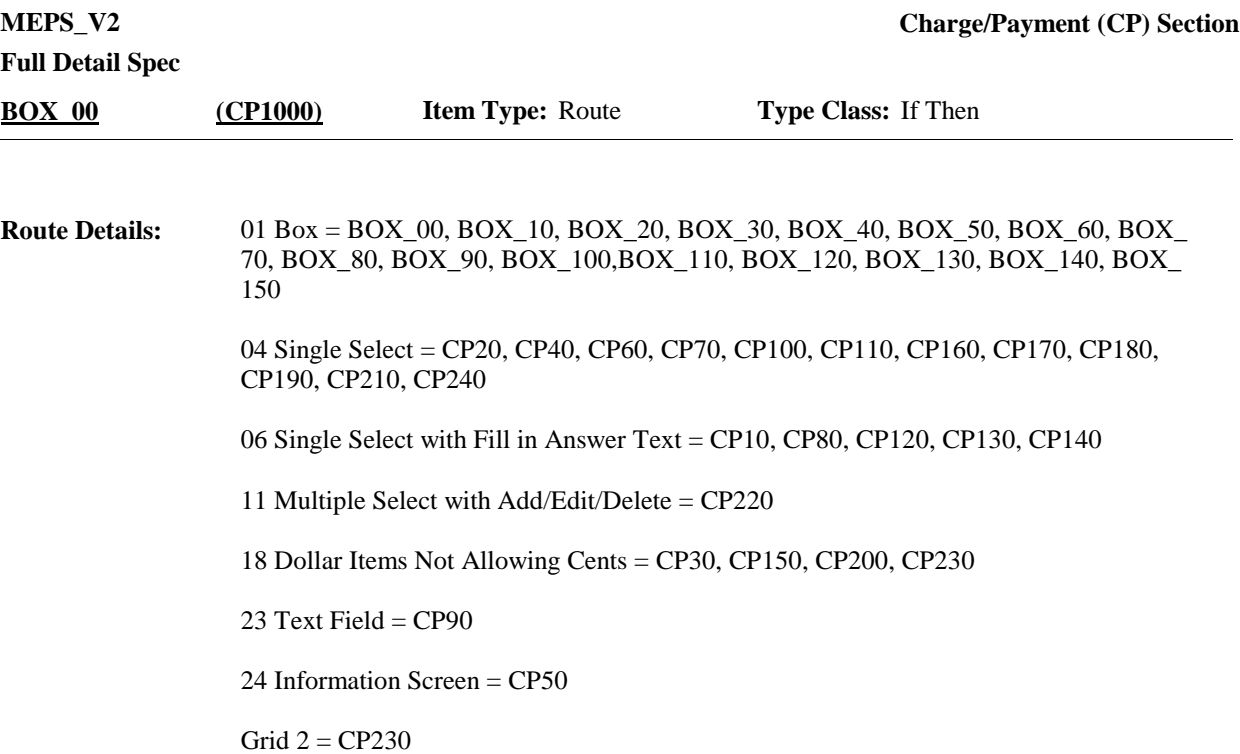

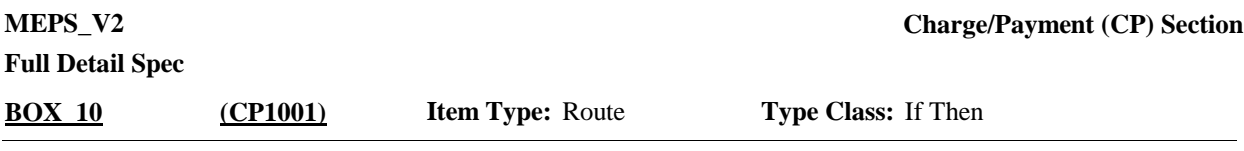

#### Context header display instructions: **Route Details:**

Display PROV.PROVNAME, EVPV.EVNTTYPE, EVPV.EVNTBEGM, EVPV.EVNTBEGD, EVPV.EVNTBEGY, EVPV.EVNTENDM, EVPV.EVNTENDD, EVPV.EVNTENDY, PRND.BEGREFMM, PRND.BEGREFDD, PRND.BEGREFYY, PRND.ENDREFMM, PRND.ENDREFDD, PRND.ENDREFYY, EVPV.RVNAME

Display {NAME OF MEDICAL CARE PROVIDER} in the context header if the event type is not 'OM' (Other Medical Expenses). Otherwise, use null value.

Display {EVN-DT} in the context header if event type is not 'OM' (Other Medical Expenses).

Display {REF-DT} in the context header if event type is 'OM' (Other Medical Expenses).

Display 'repeat visit: {NAME OF REPEAT VISIT GROUP}' in the context header if this event is a repeat visit stem.

For '{REF- DT}', displayed in the context header, display the start date of the current round.

Display {OME ITEM GROUP NAME} in the context header if the event type is OM. For {OME ITEM GROUP NAME} display the name of the other medical expenses item group being asked about for this event.

Display 'Glasses or Contact Lenses' if this is an OM event for 'GLASSES OR CONTACT LENSES' (EE40='1' YES, EE50='1' YES, or  $OM10 = '1'$  YES).

Display 'Ambulance Services' if this is an OM event for 'AMBULANCE SERVICES' (OM30='1' YES).

Display 'Disposable Supplies' if this is an OM event for 'DISPOSABLE SUPPLIES' (OM40='1' YES).

Display 'Long-term Medical Equipment' if this is an OM event for 'LONG-TERM MEDICAL EQUIPMENT' (OM50='1' YES).

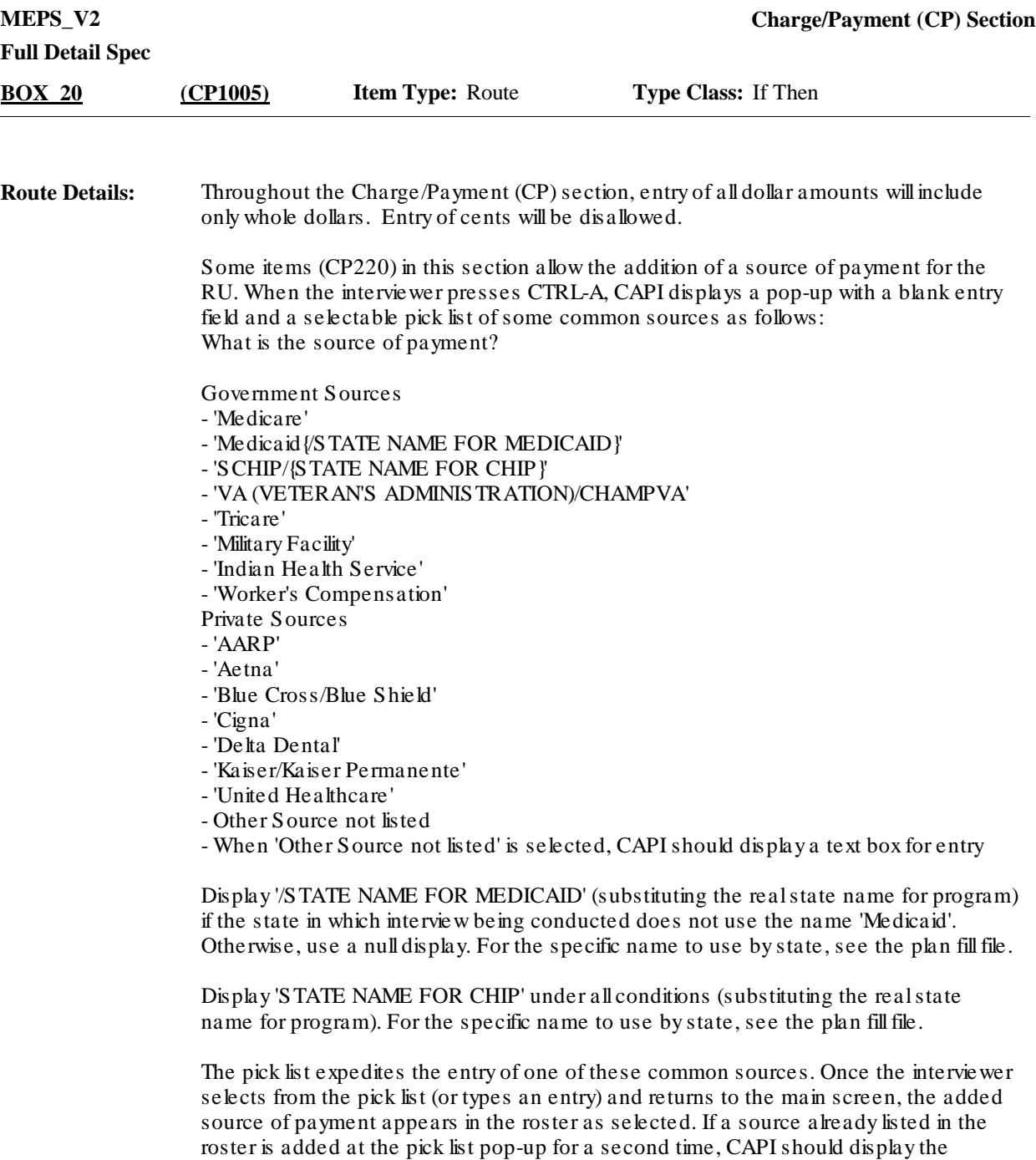

SOURCE, CANCEL POP-UP AND SELECT SOURCE AT MAIN QUESTION."

following error message: "SOURCE ALREADY ADDED. VERIFY. IF SAME

If event type is HH

and

HH provider associated with the event being asked about is coded 'AGENCY' (EV60 = 1'WORKED FOR AGENCY, HOSPITAL, OR NURSING HOME), 'INFORMAL' (EV50= 1 'FRIEND/NEIGHBOR', 2 'RELATIVE', 3 'VOLUNTEER') or 'VOLUNTEERED: MEAL DELIVERY SERVICE' (EV50=5 VOLUNTEERED MEAL DELIVERY SERVICE) go to BOX\_150.

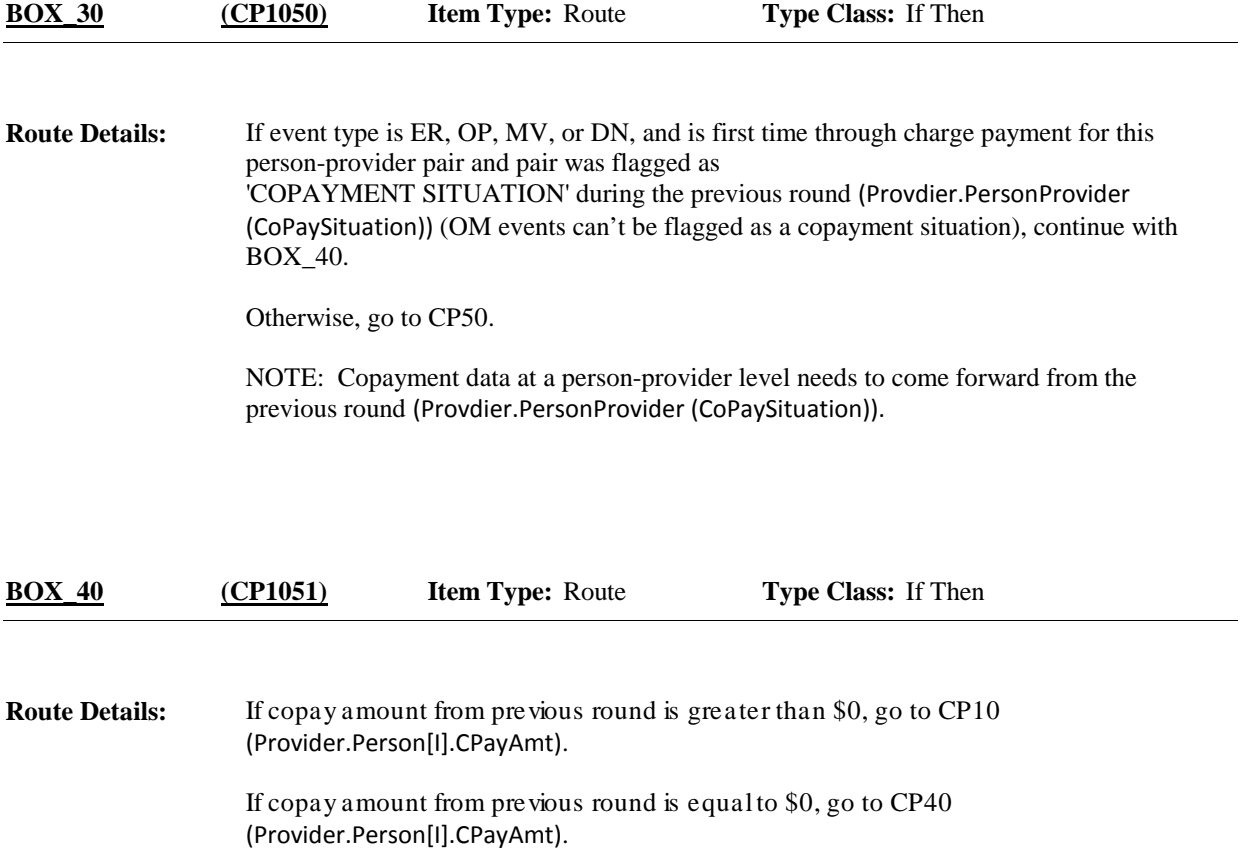

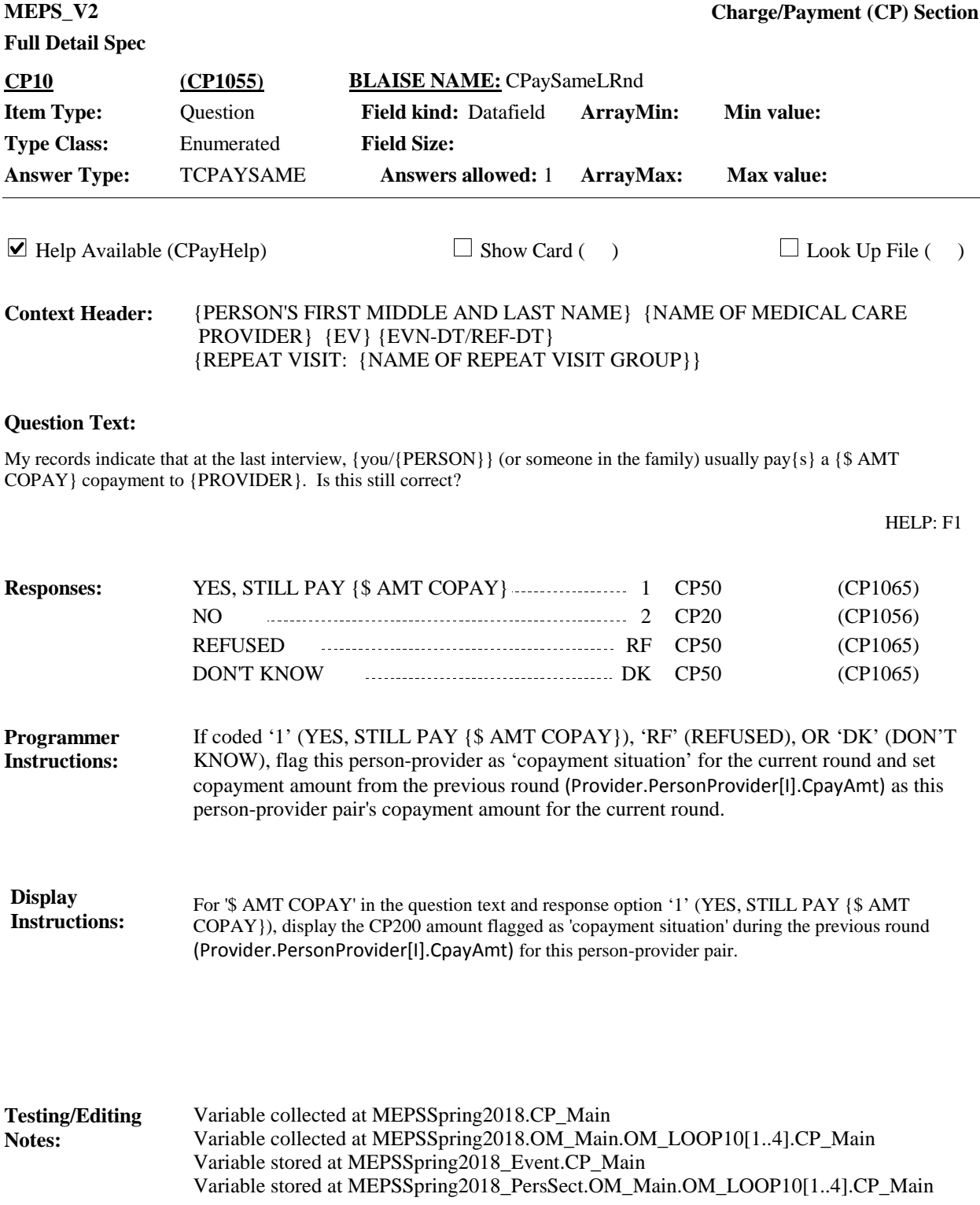

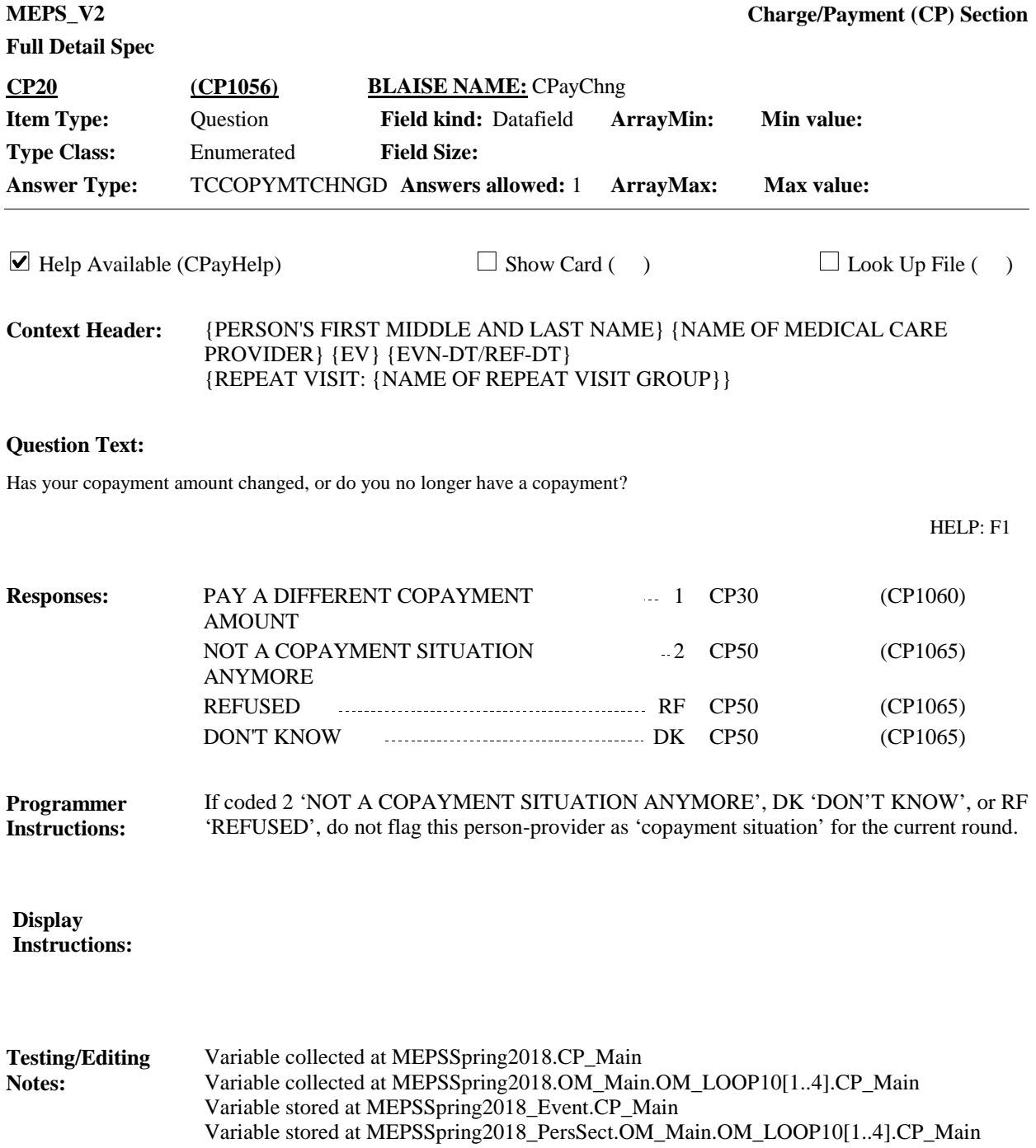

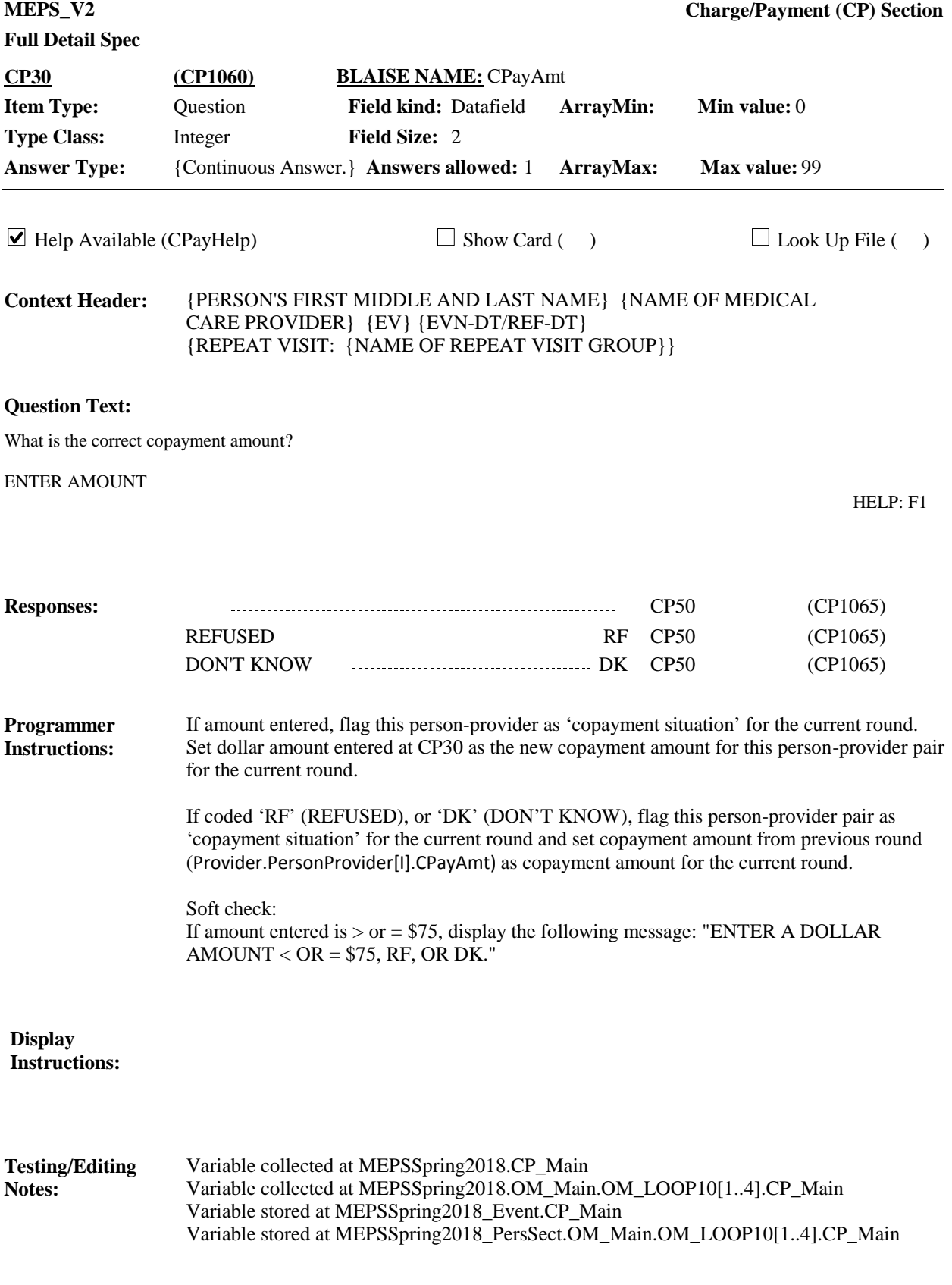

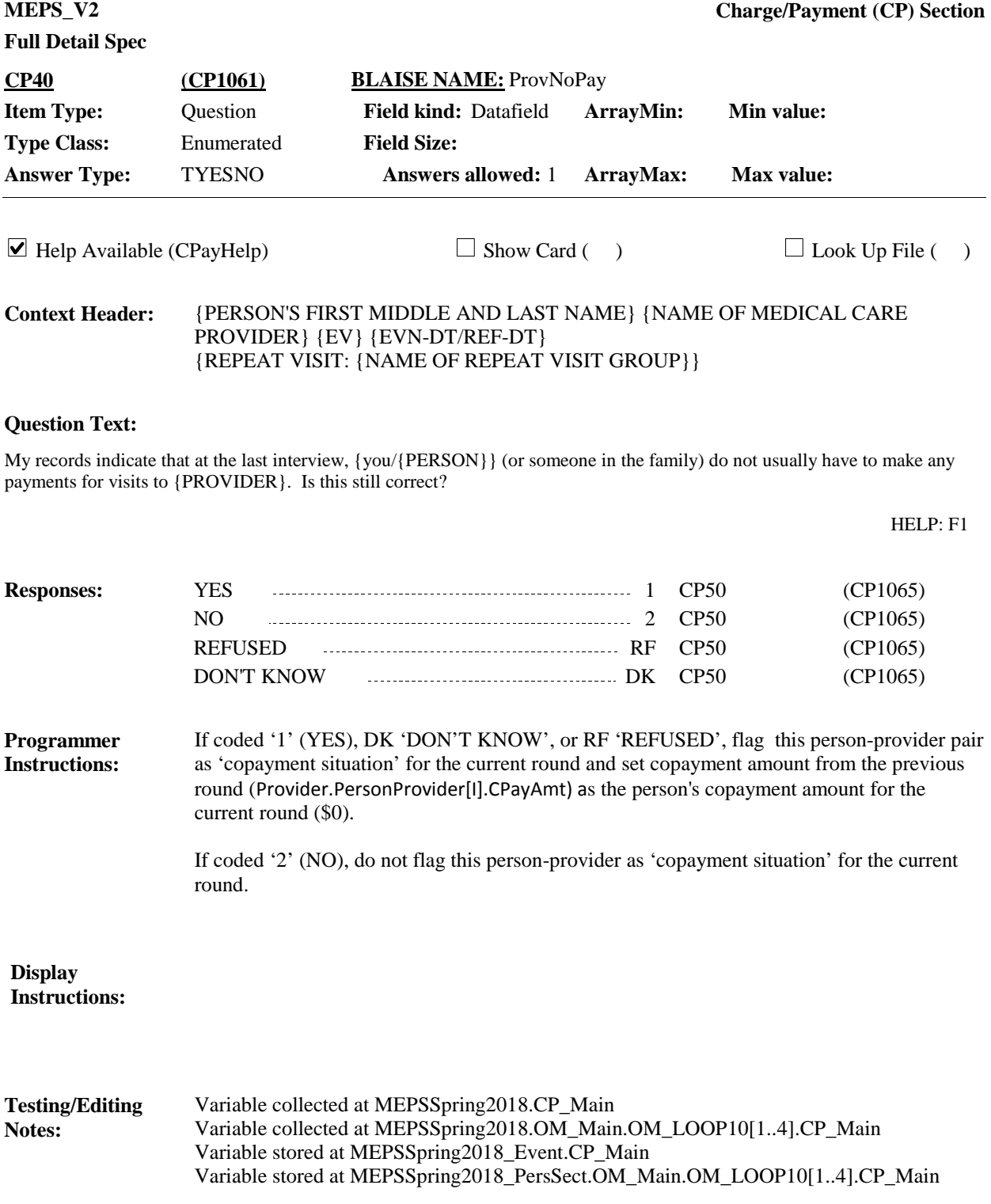

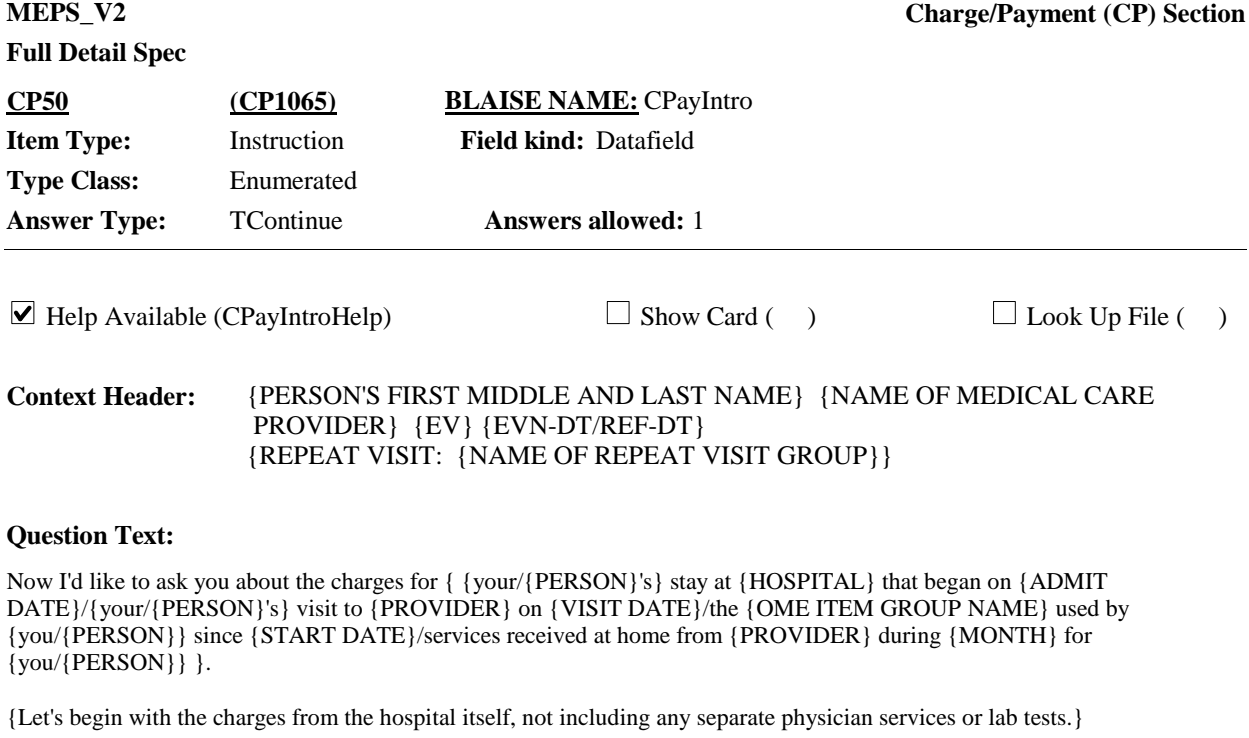

PRESS 1 AND ENTER TO CONTINUE.

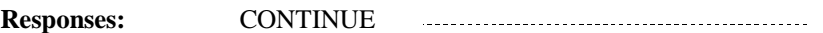

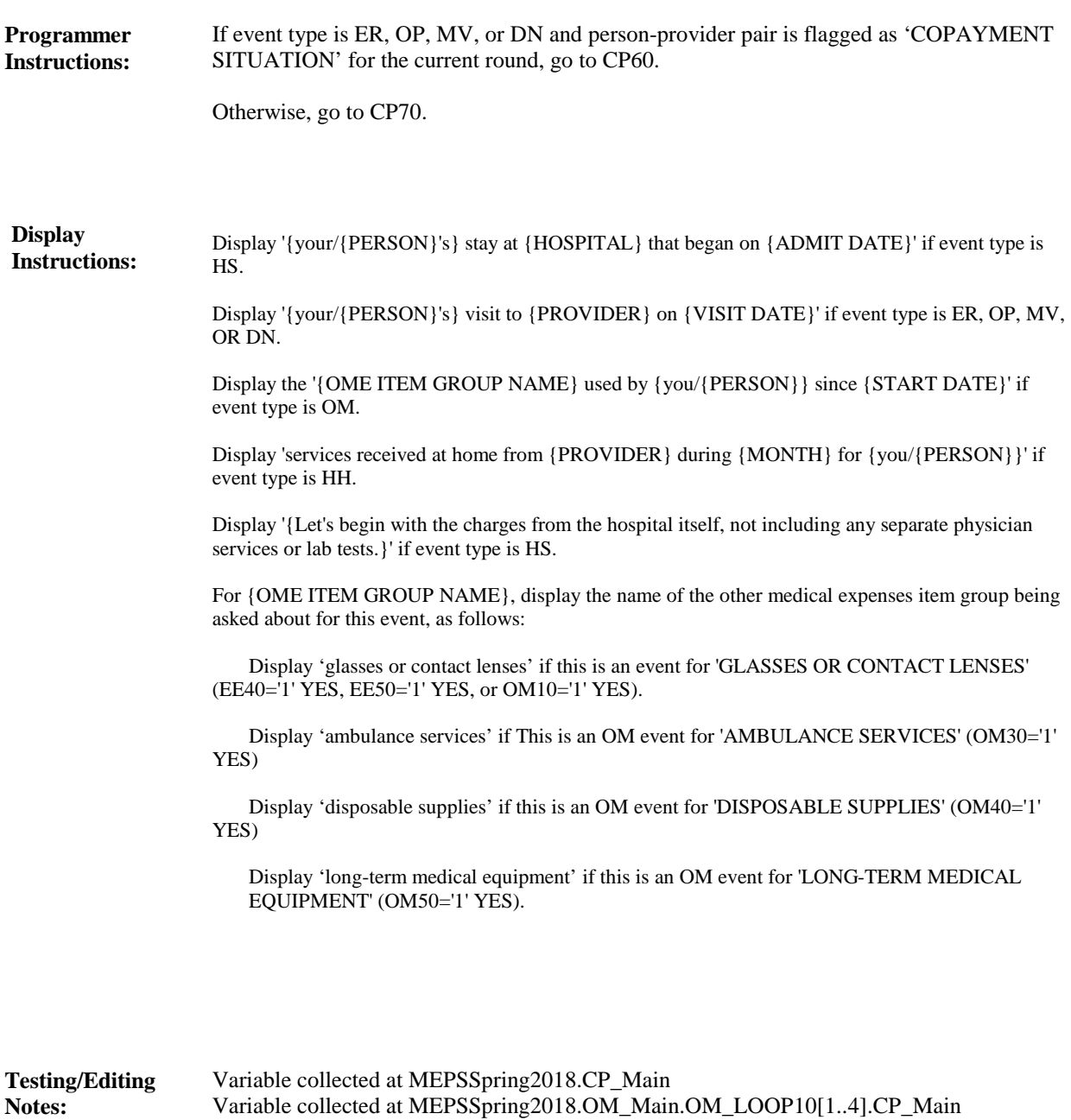

Variable stored at MEPSSpring2018\_Event.CP\_Main

Variable stored at MEPSSpring2018\_PersSect.OM\_Main.OM\_LOOP10[1..4].CP\_Main

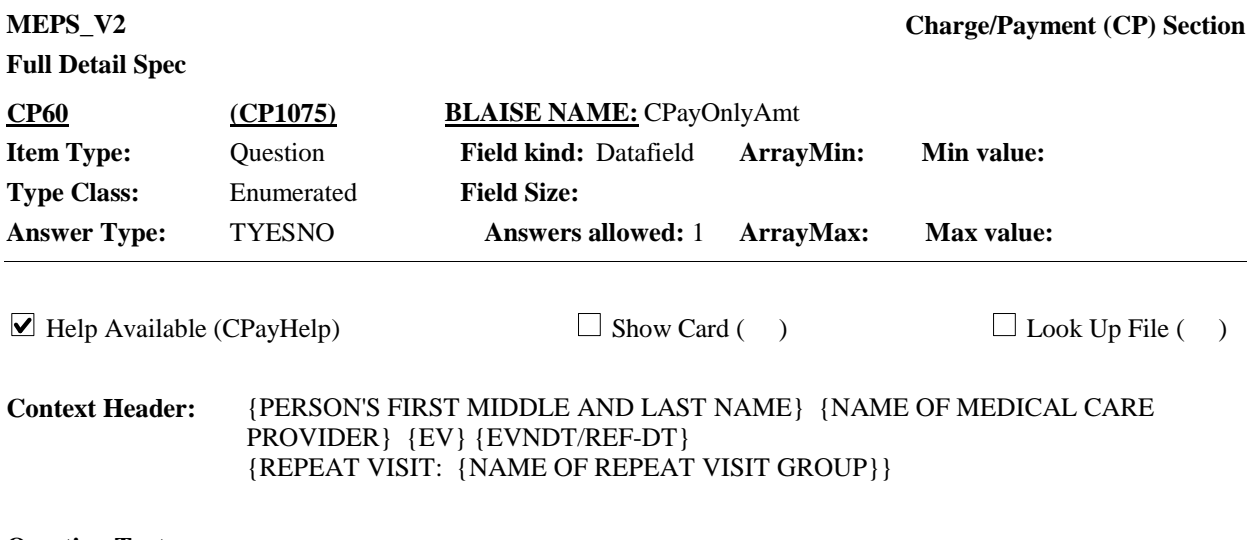

**Question Text:**

Is this the type of situation where {you/{PERSON}} (or someone in the family) {only paid the {\$ AMT COPAY} copayment/paid nothing} for this visit and {you/he/she} {do/does} not know the total charge?

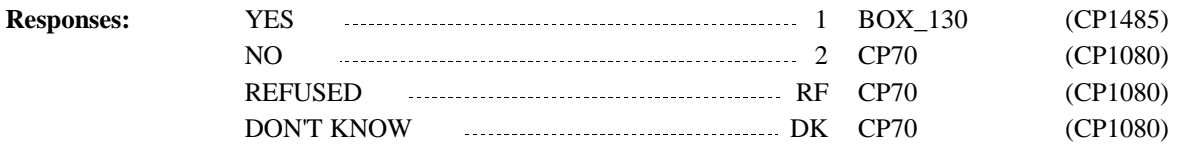

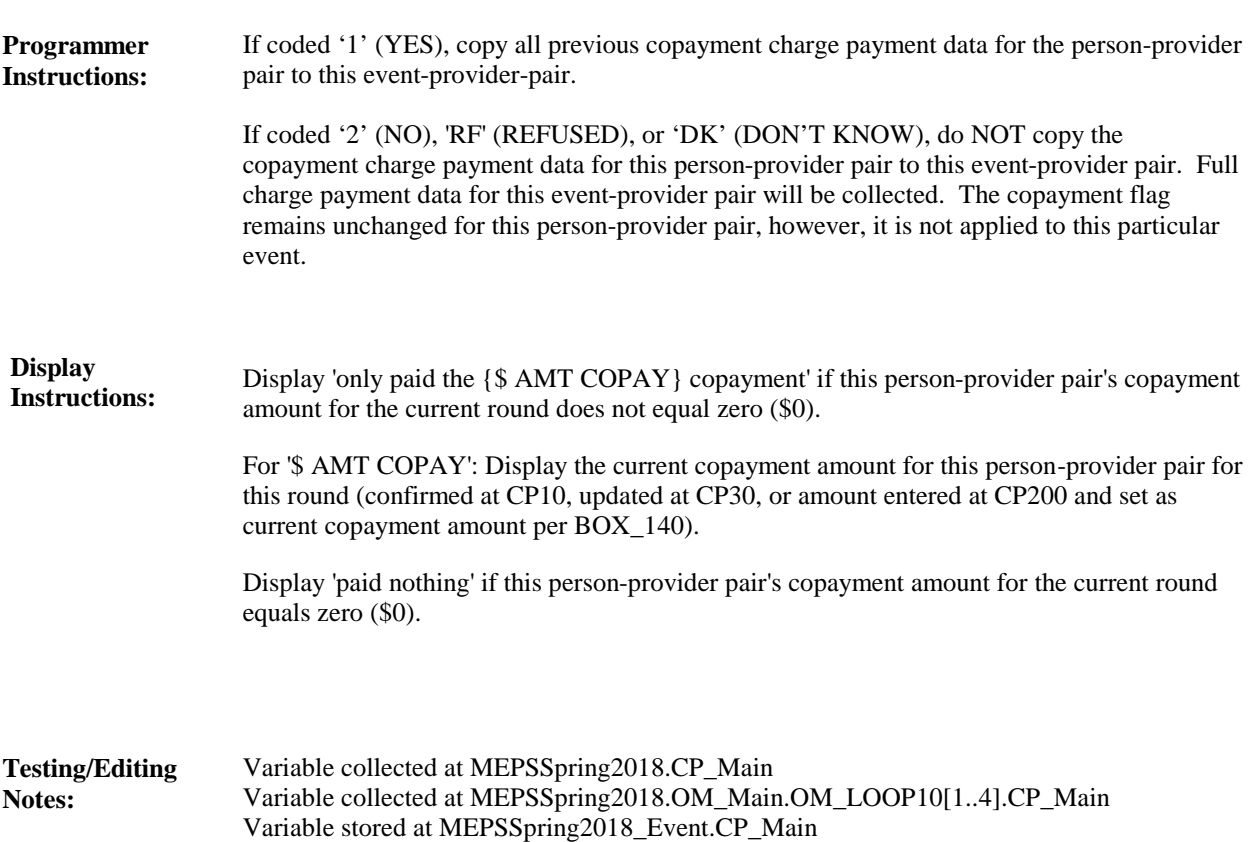

Variable stored at MEPSSpring2018\_PersSect.OM\_Main.OM\_LOOP10[1..4].CP\_Main

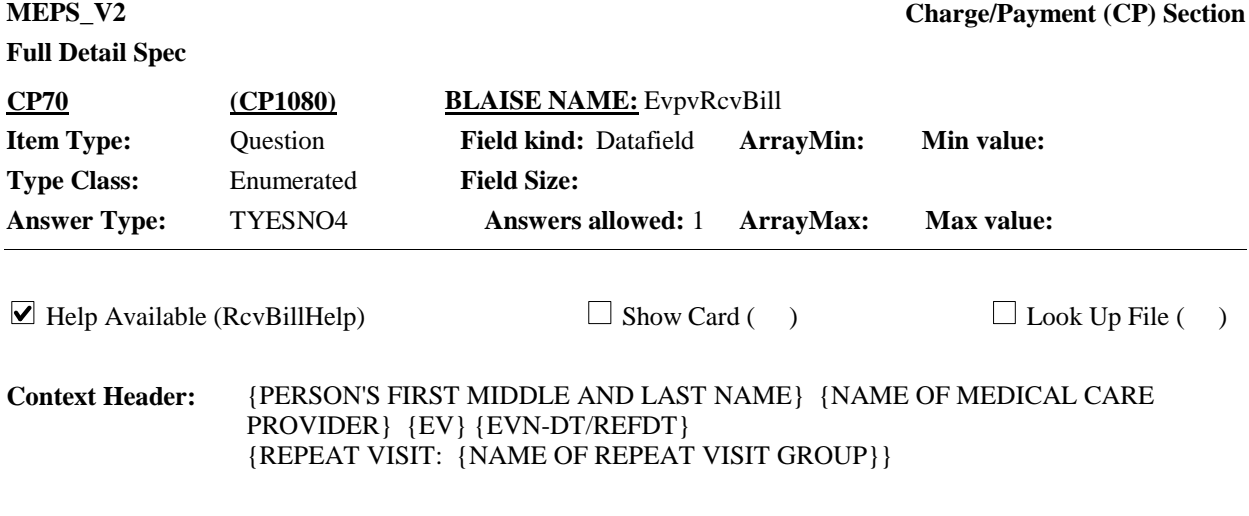

### **Question Text:**

{Have/Has} {you/{PERSON}} (or anyone in the family) received anything in writing, such as a bill, receipt, or statement, for {this hospital stay/this visit/the {OME ITEM GROUP NAME}/the services received at home}?

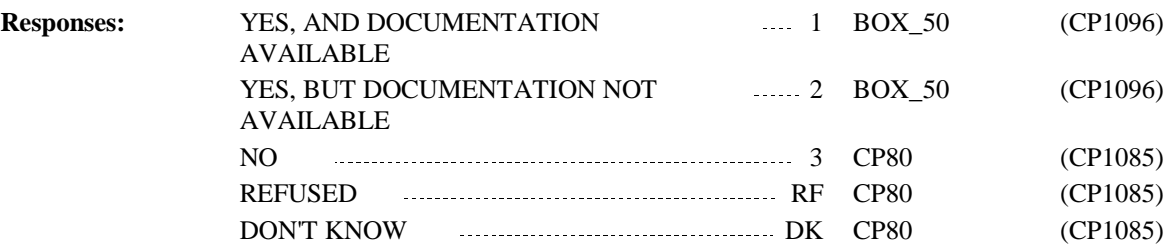

## **Full Detail Spec**

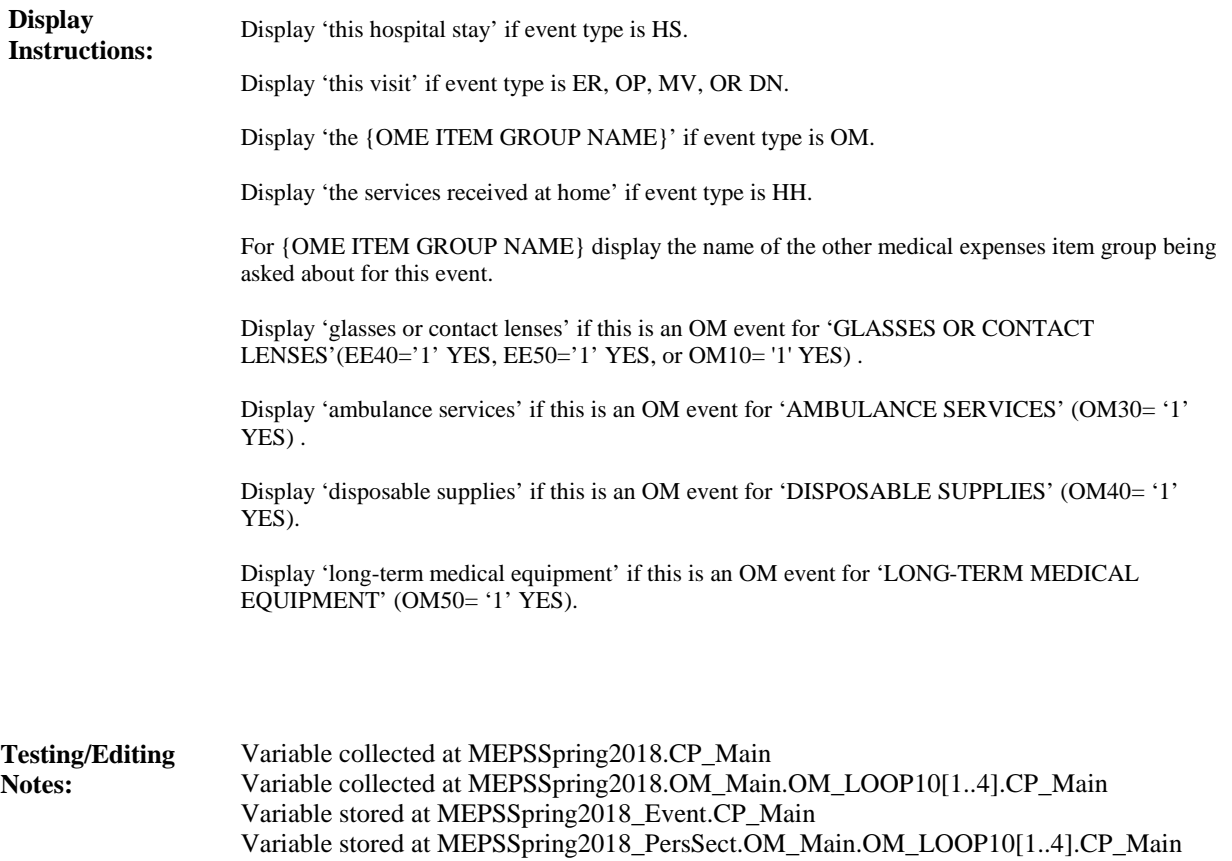

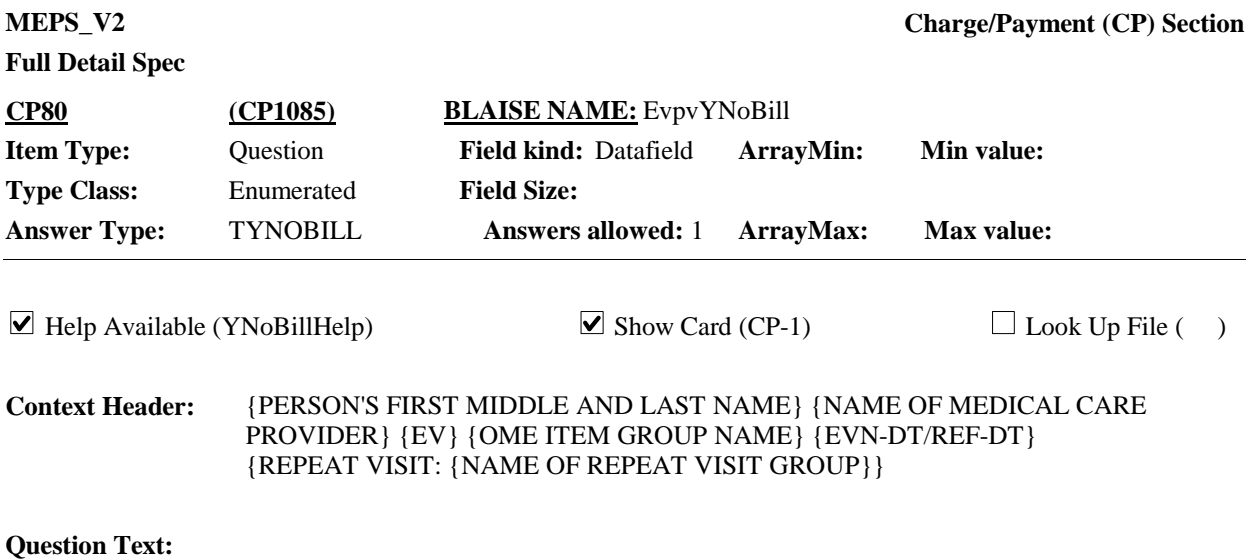

 $\Box$  CP-1.

Please look at card CP-1. Why {have/has} {you/{PERSON}} (or anyone in the family) not received anything in writing?

{SELECT 'INCLUDED WITH OTHER CHARGES' IF THIS IS A FLAT FEE SITUATION.}

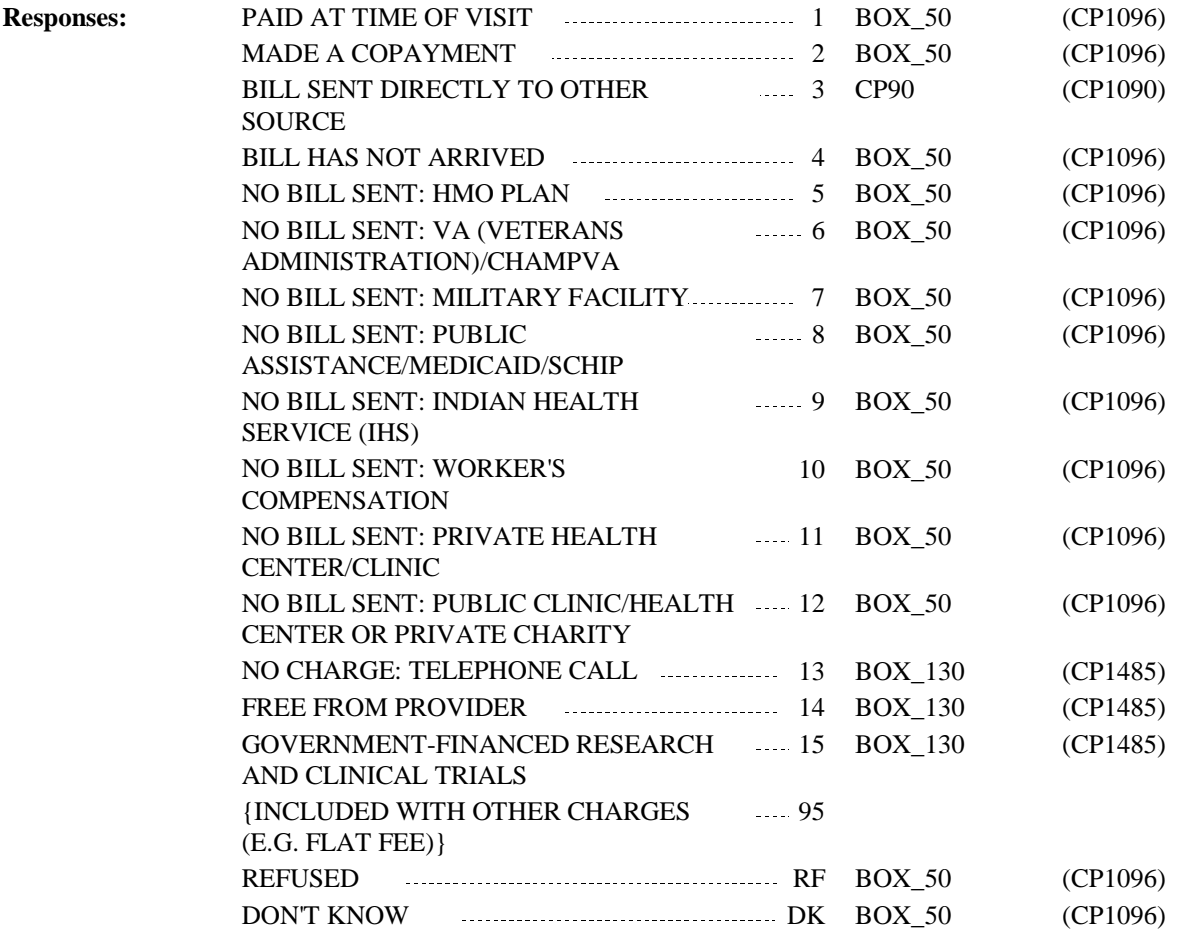

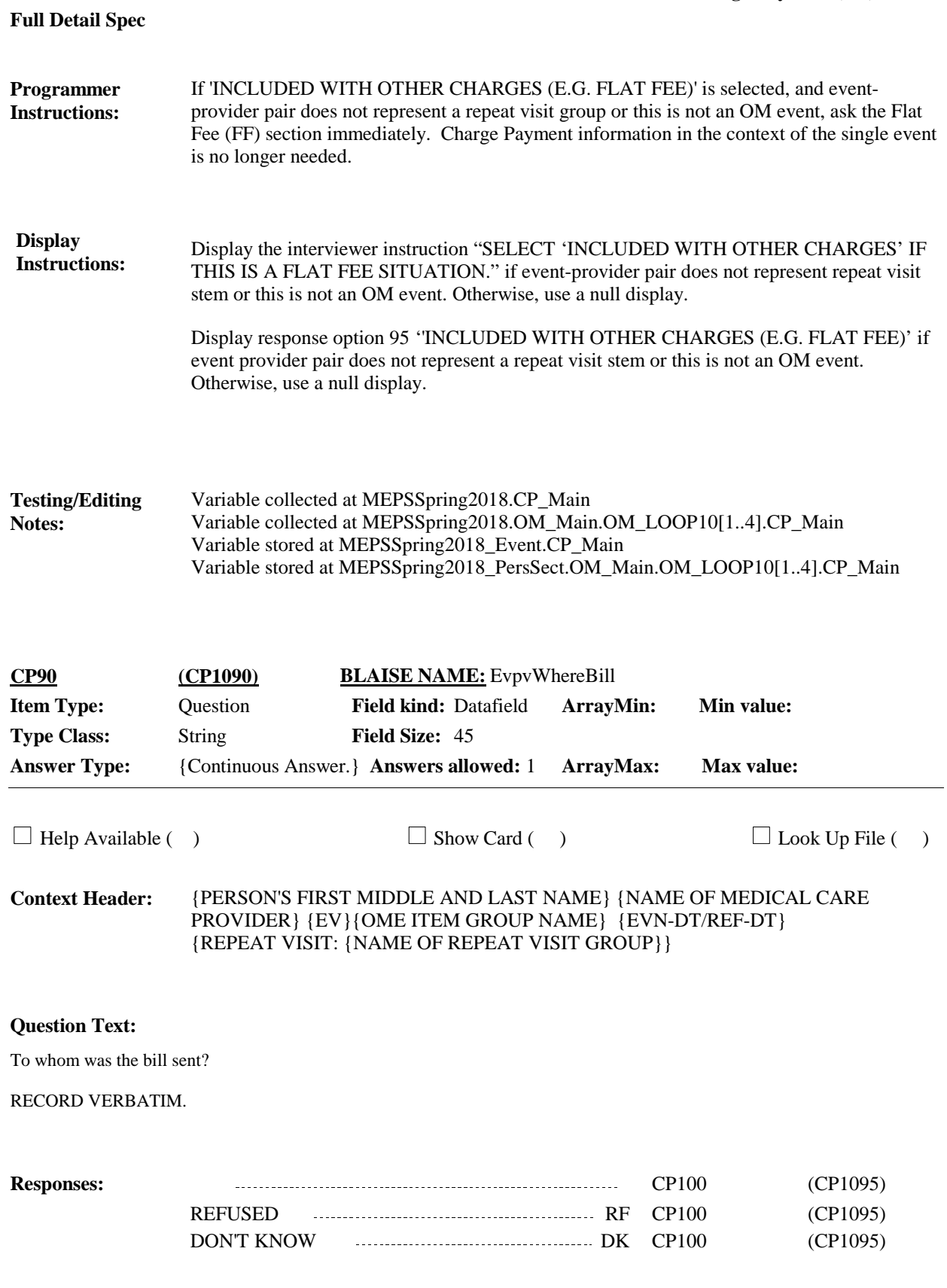

**MEPS\_V2 Charge/Payment (CP) Section**

**Full Detail Spec**

### **Display Instructions:**

Variable collected at MEPSSpring2018.CP\_Main Variable collected at MEPSSpring2018.OM\_Main.OM\_LOOP10[1..4].CP\_Main Variable stored at MEPSSpring2018\_Event.CP\_Main Variable stored at MEPSSpring2018\_PersSect.OM\_Main.OM\_LOOP10[1..4].CP\_Main **Testing/Editing Notes:**

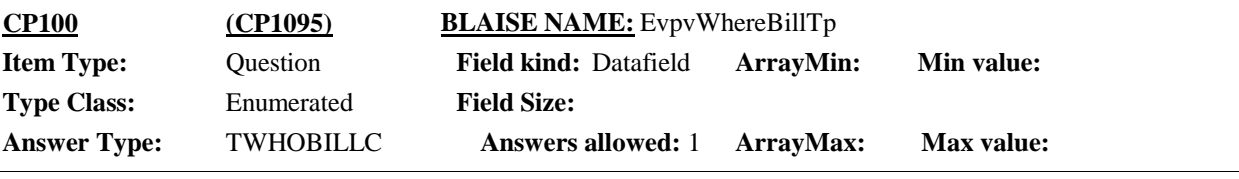

 $\Box$  Help Available (WhereBillTpHelp)  $\Box$  Show Card ( )  $\Box$  Look Up File ( )

{PERSON'S FIRST MIDDLE AND LAST NAME} {NAME OF MEDICAL CARE PROVIDER} {EV} {OME ITEM GROUP NAME} {EVN-DT/REF-DT} {REPEAT VISIT: {NAME OF REPEAT VISIT GROUP}} **Context Header:**

### **Question Text:**

INTERVIEWER: SELECT TYPE OF ORGANIZATION TO WHOM BILL WAS SENT:

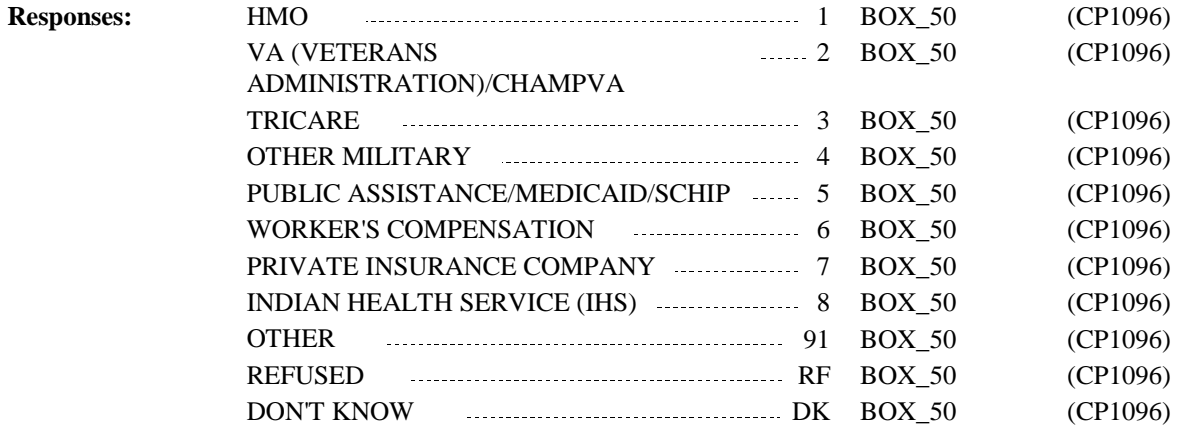

**Full Detail Spec**

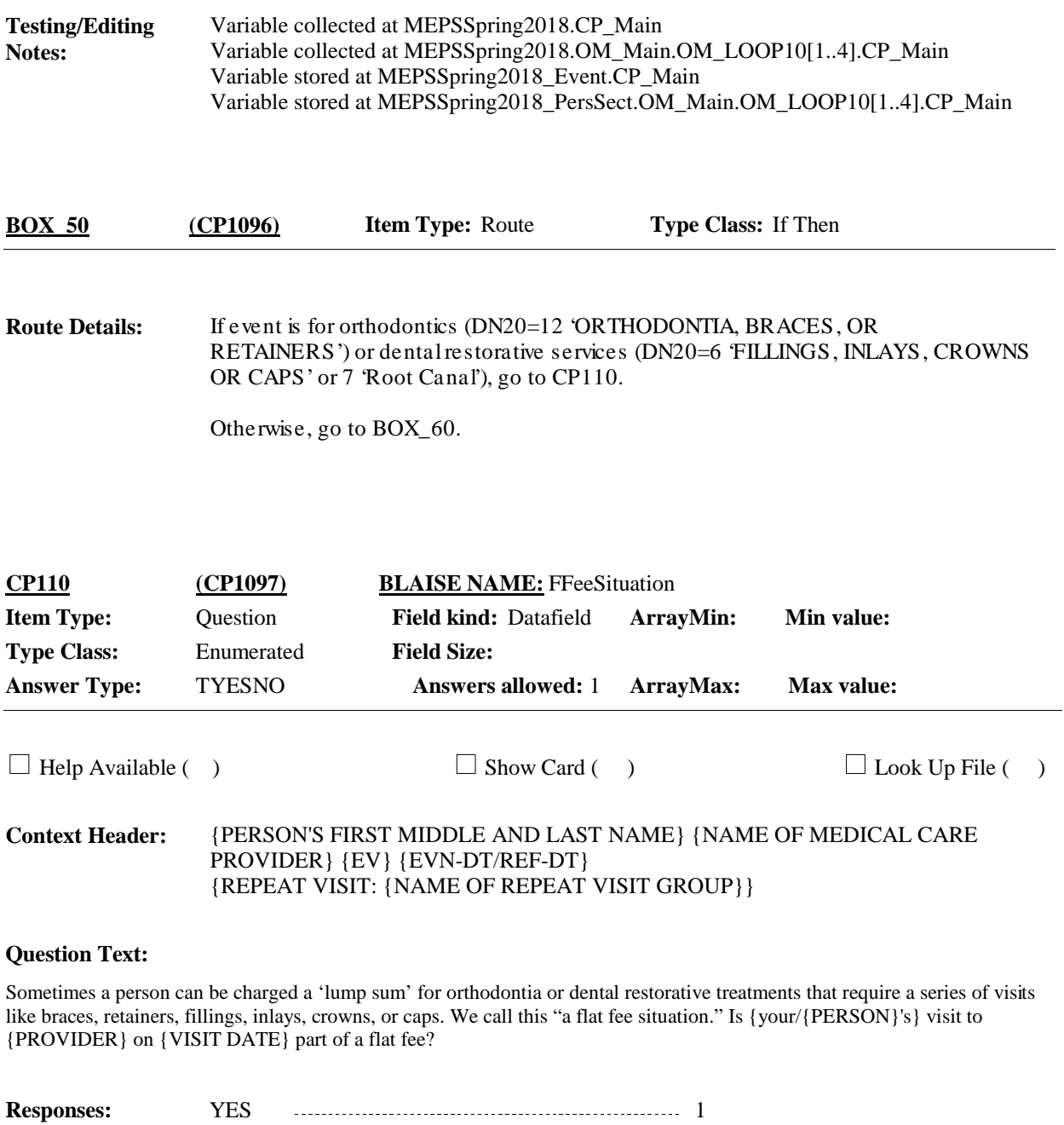

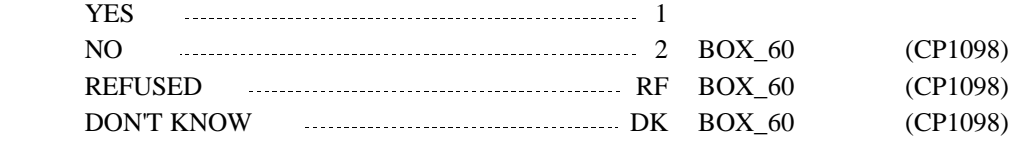

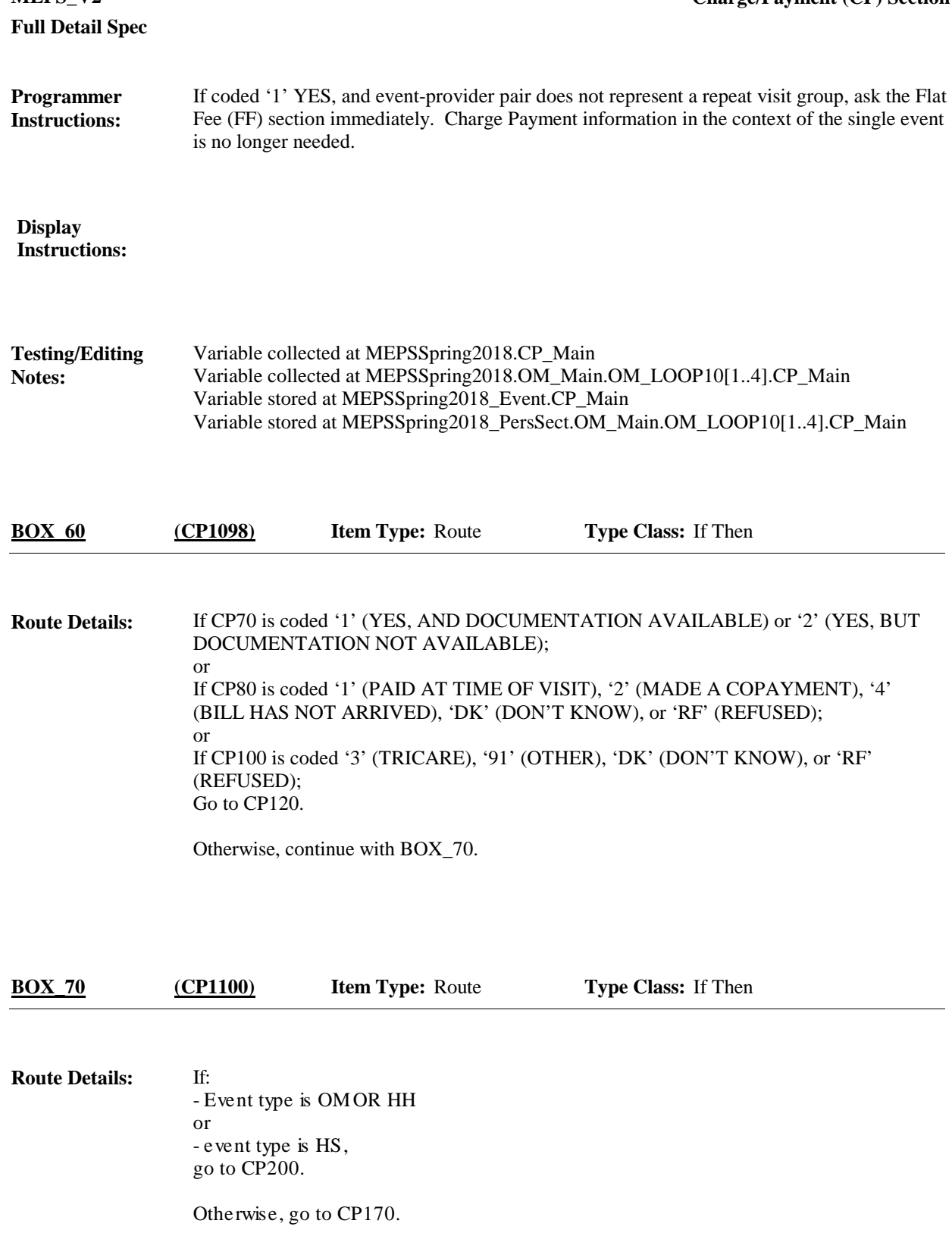

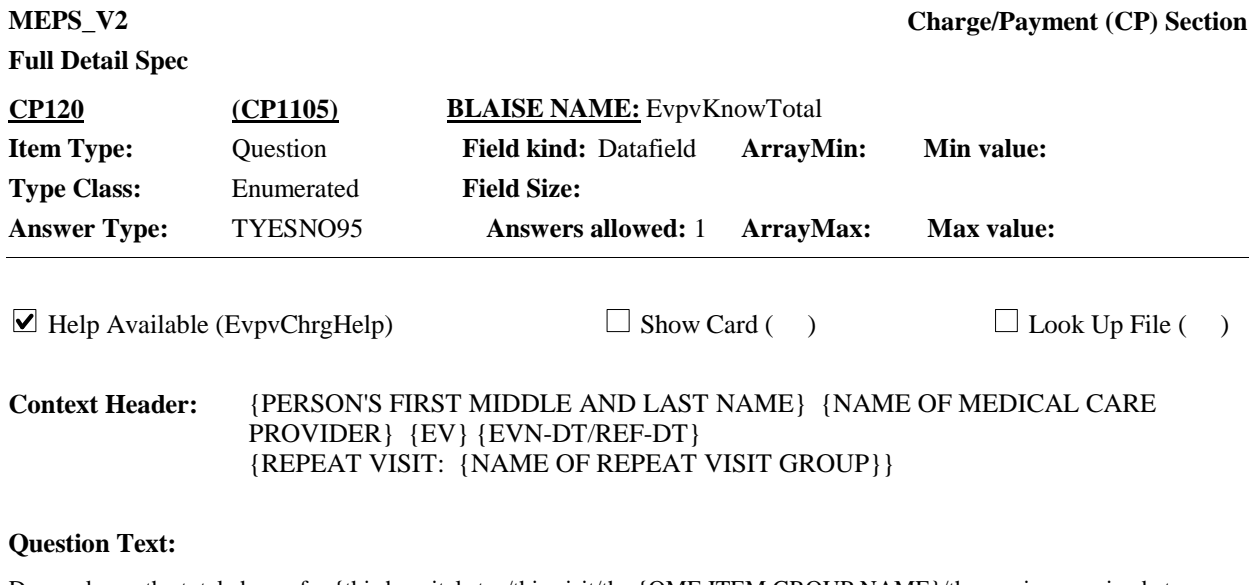

Do you know the total charge for {this hospital stay/this visit/the {OME ITEM GROUP NAME}/the services received at home}?

{ENTER 'INCLUDED WITH OTHER CHARGES' IF THIS IS A FLAT FEE SITUATION.}

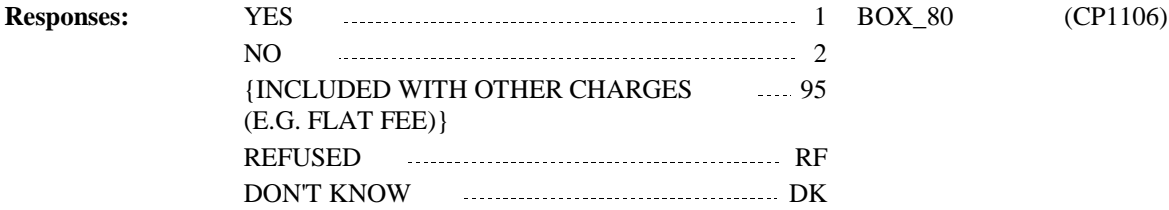

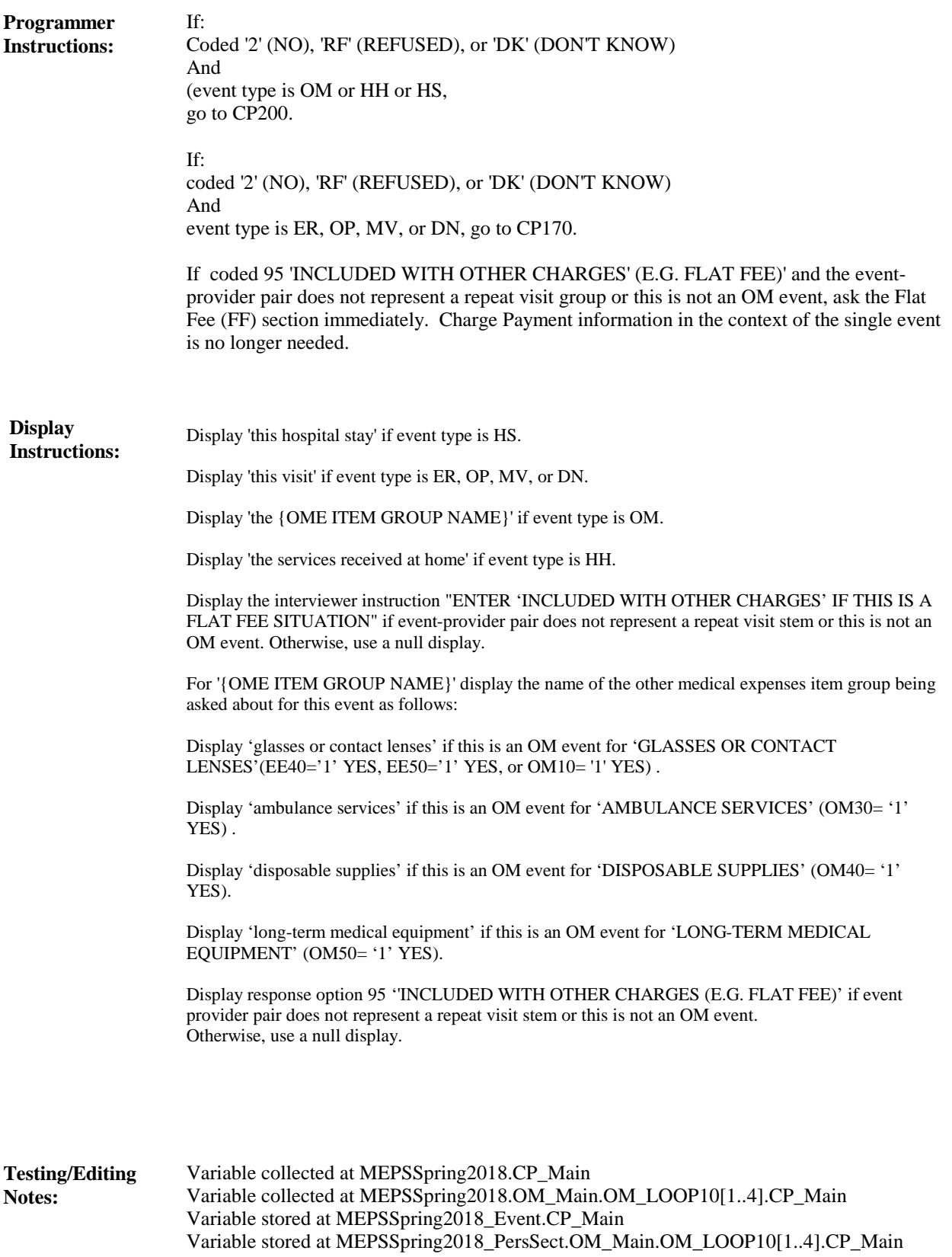

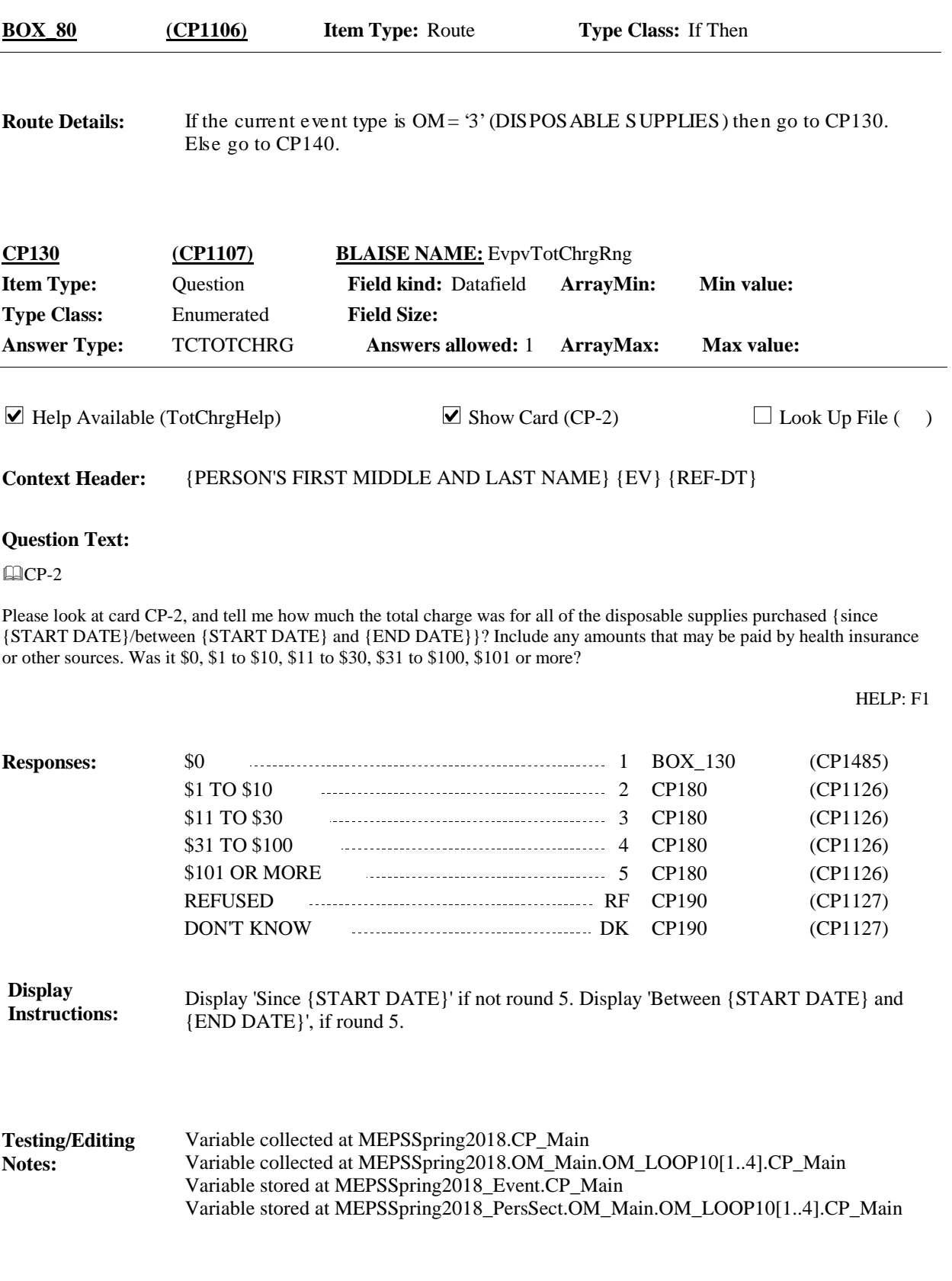

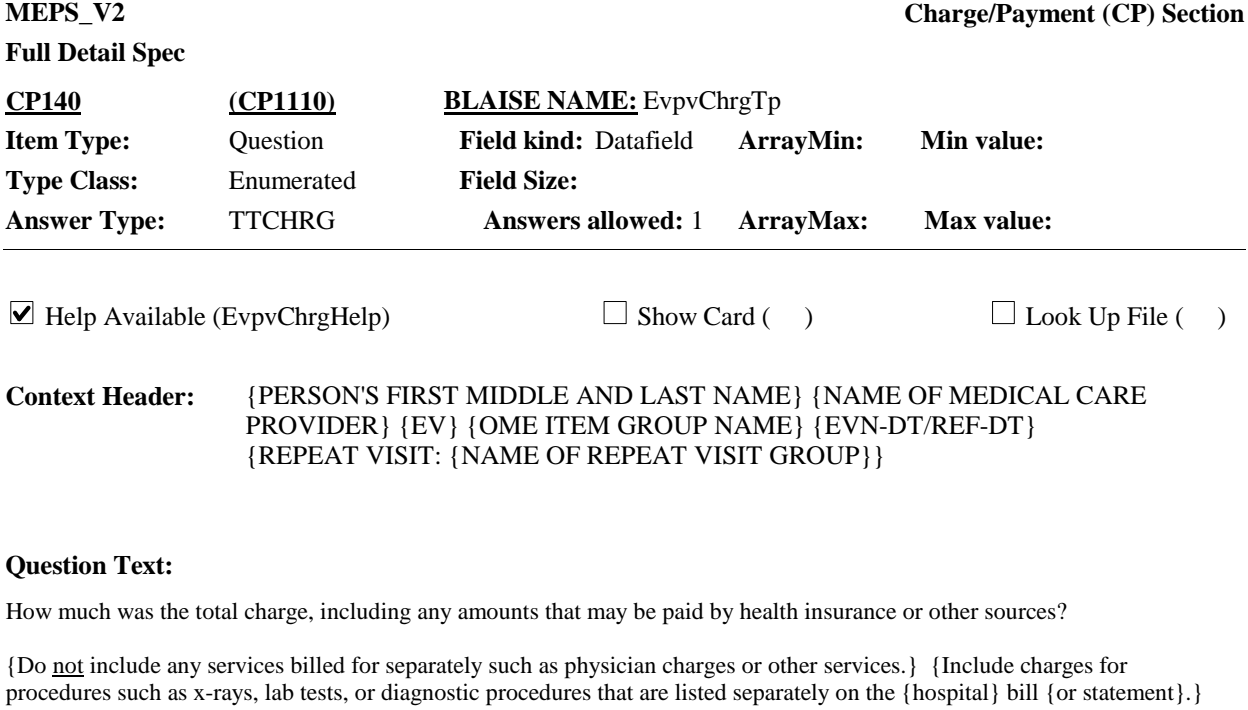

IF WORKING FROM DOCUMENTATION, ENTER TOTAL CHARGES. DO NOT DEDUCT DISCOUNTS OR DISALLOWED OR DENIED CHARGES.

{SELECT 'INCLUDED WITH OTHER CHARGES' IF THIS IS A FLAT FEE SITUATION.}

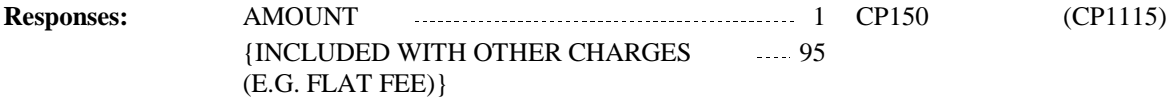

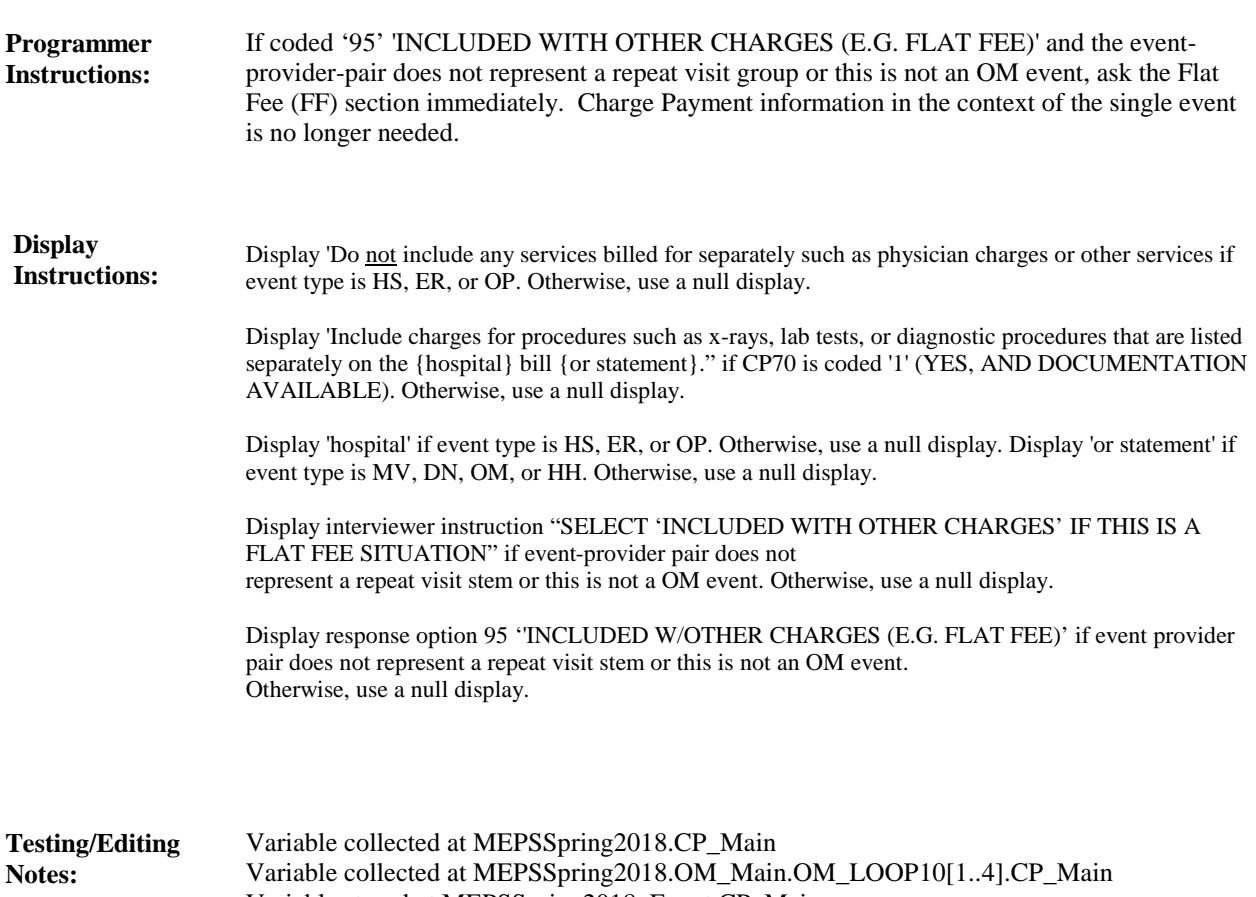

Variable stored at MEPSSpring2018\_Event.CP\_Main Variable stored at MEPSSpring2018\_PersSect.OM\_Main.OM\_LOOP10[1..4].CP\_Main

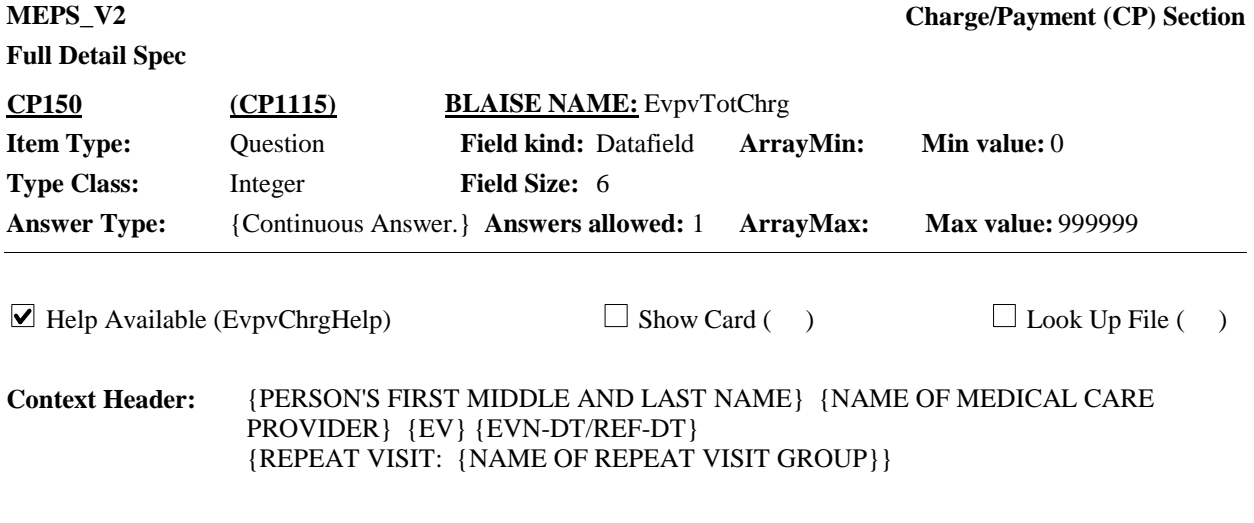

### **Question Text:**

[How much was the total charge, including any amounts that may be paid by health insurance or other sources?] {[Do not include any services billed for separately such as physician charges or other services.} {Include charges for procedures such as x-rays, lab tests, or diagnostic procedures that are listed separately on the {hospital} bill {or statement}.]}

[IF WORKING FROM DOCUMENTATION, ENTER TOTAL CHARGES. DO NOT DEDUCT DISCOUNTS OR DISALLOWED OR DENIED CHARGES.]

ENTER AMOUNT.

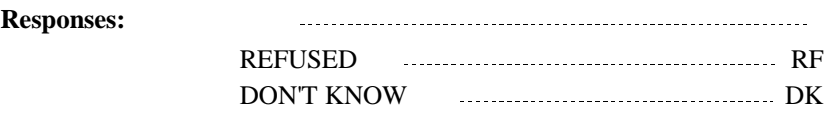

# **Full Detail Spec**

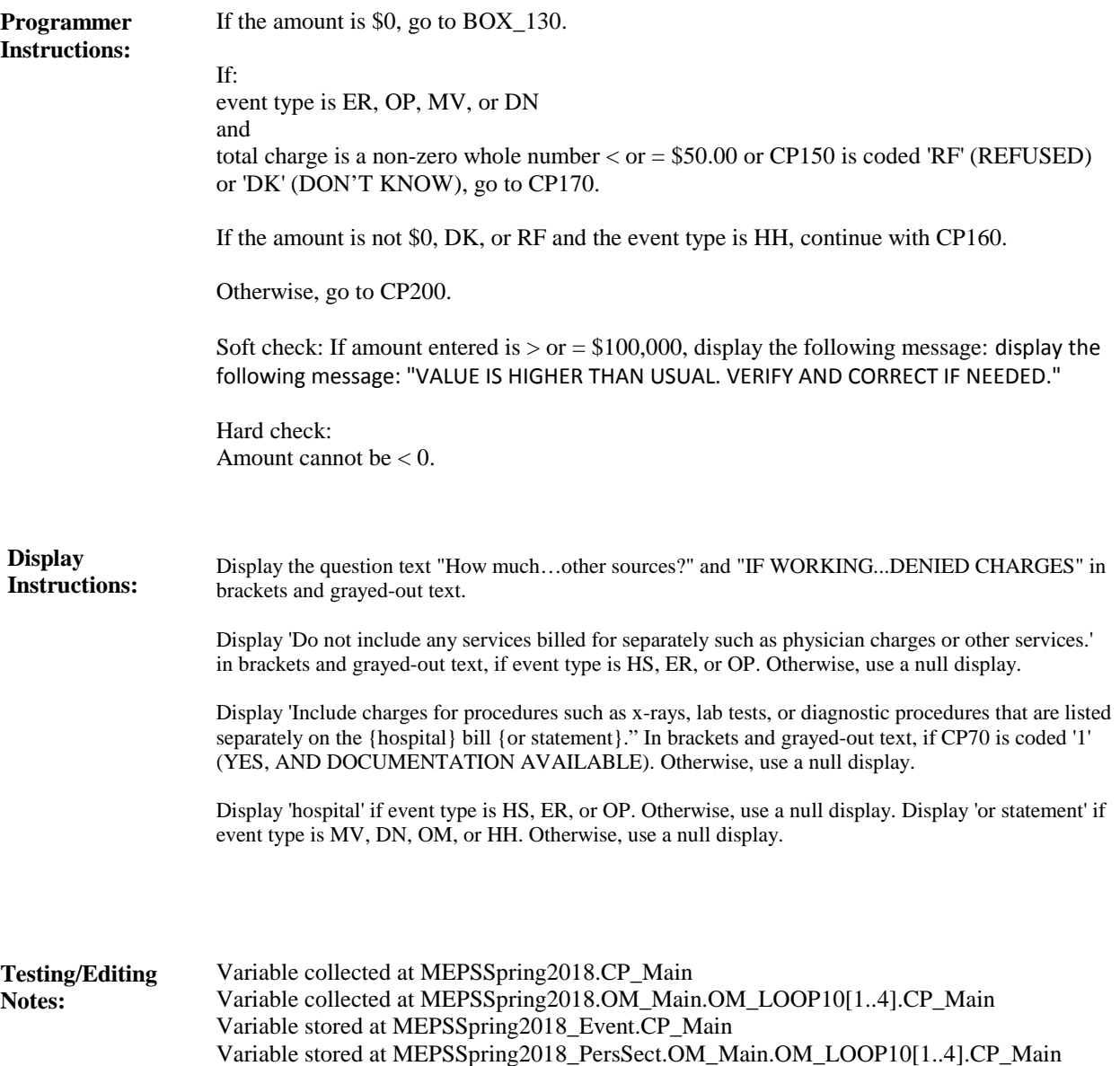

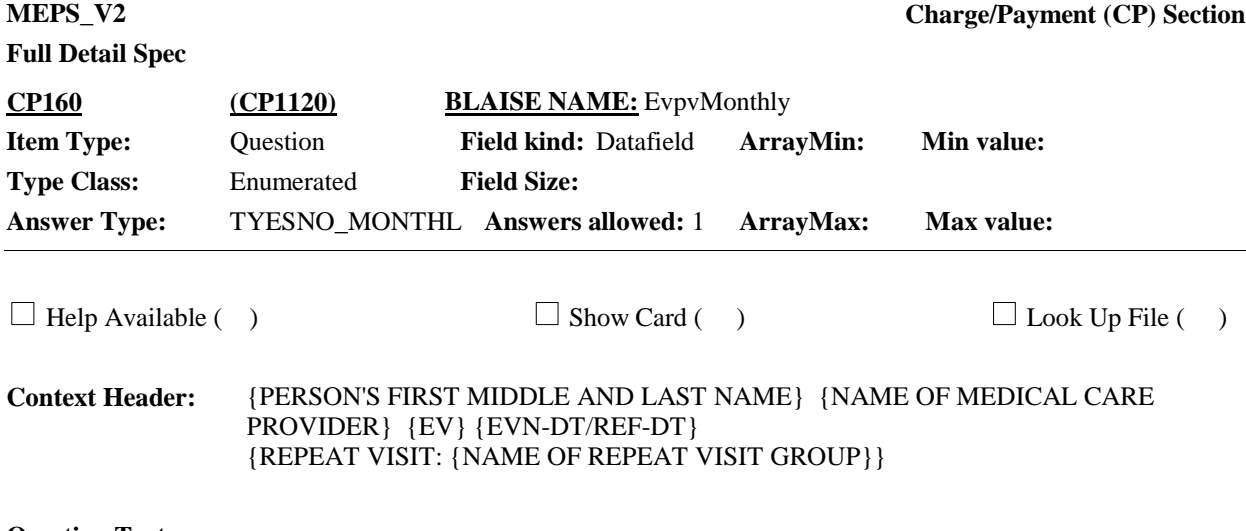

### **Question Text:**

You said that the total charge for the services received at home was {\$ AMOUNT}. Is that dollar amount a monthly amount or not?

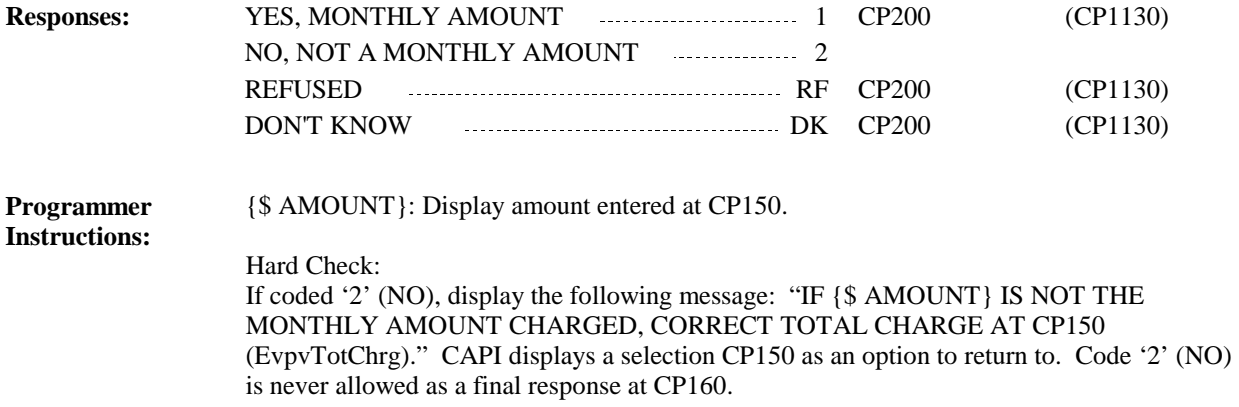

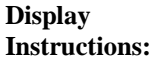

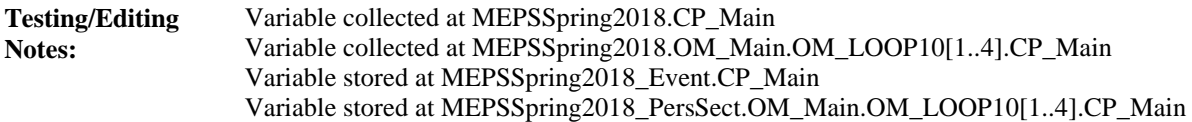

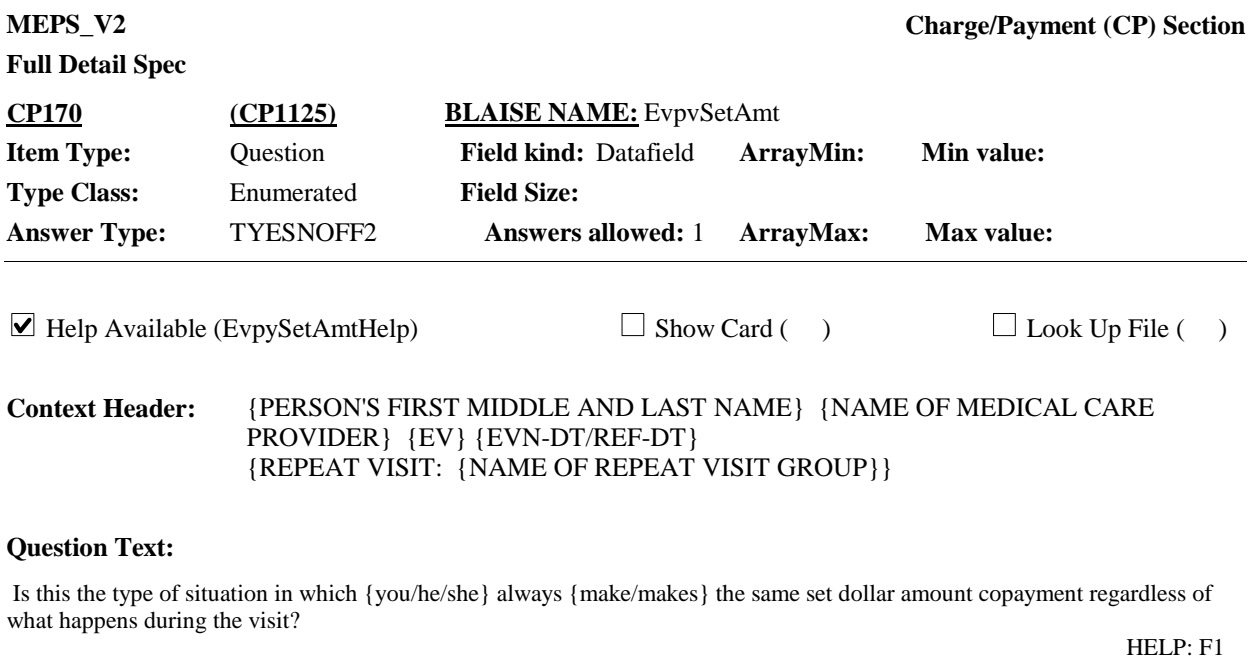

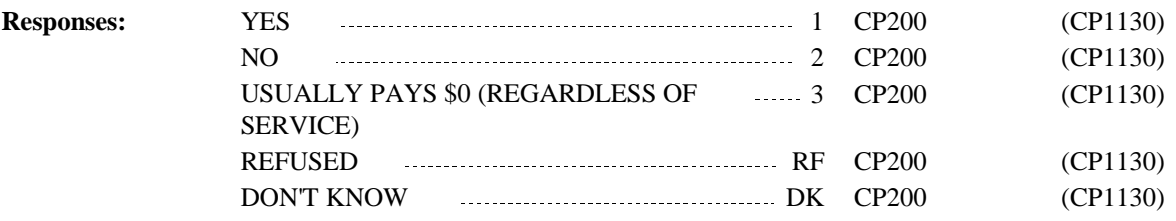

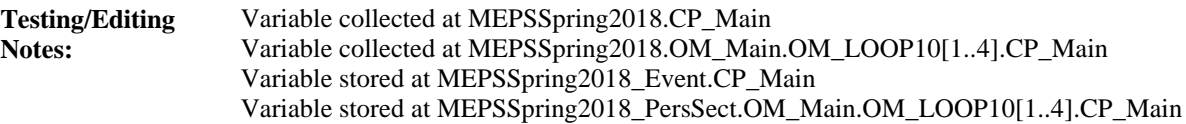

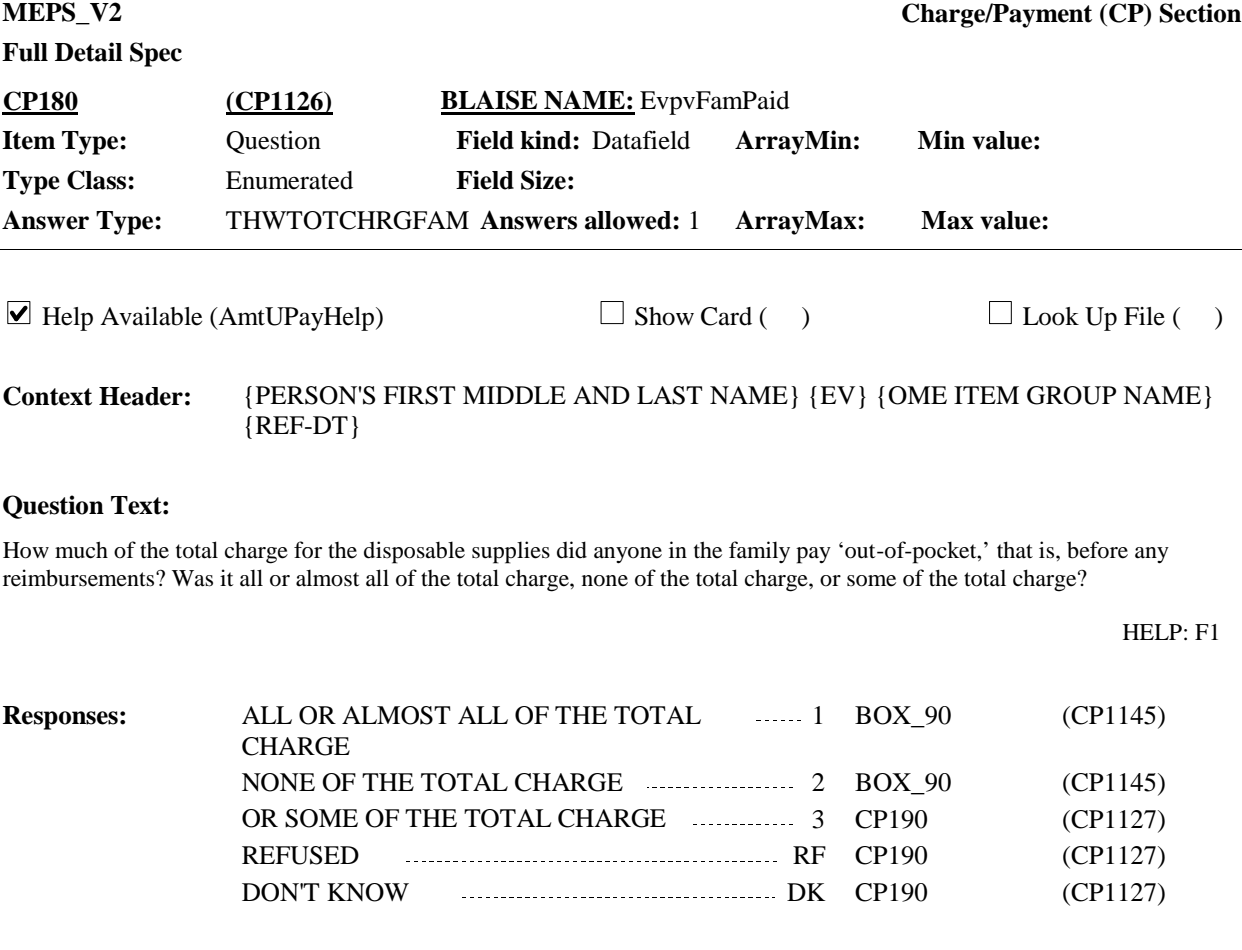

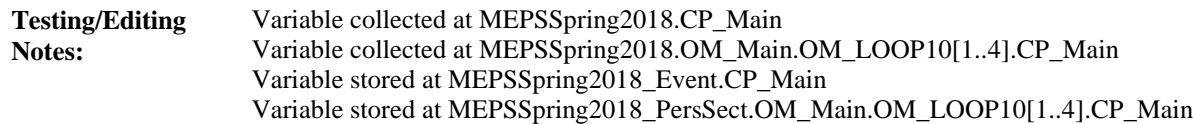

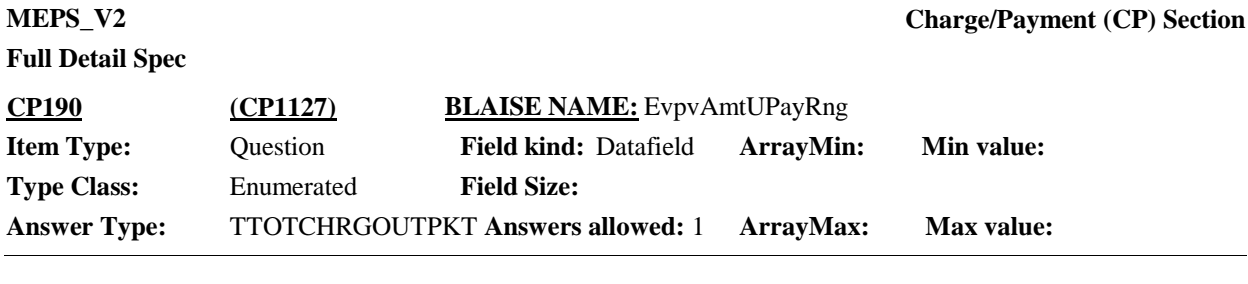

 $\Box$  Help Available (AmtUPayHelp)  $\Box$  Show Card ( )  $\Box$  Look Up File ( )

### **Question Text:**

 $\Box$  CP-2

Please look at card CP-2, and tell me how much of the total charges for the disposable supplies did anyone in the family pay 'out-of-pocket,' that is, before any reimbursements? Was it \$0, \$1 to \$10, \$11 to \$30, \$31 to \$100, \$101 or more?

HELP: F1

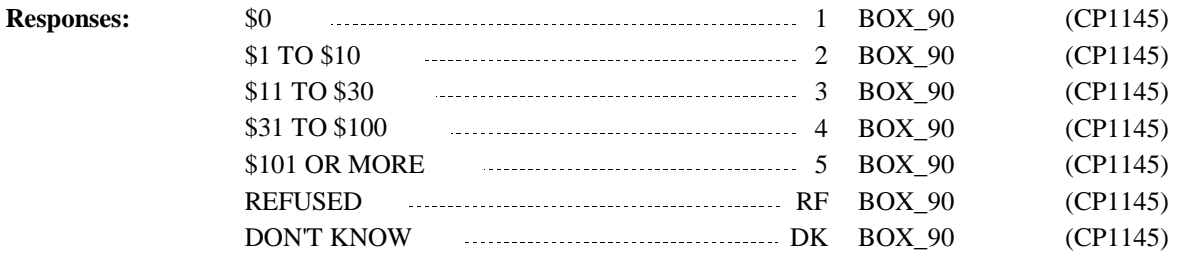

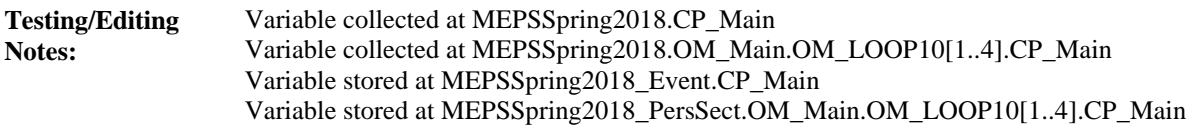

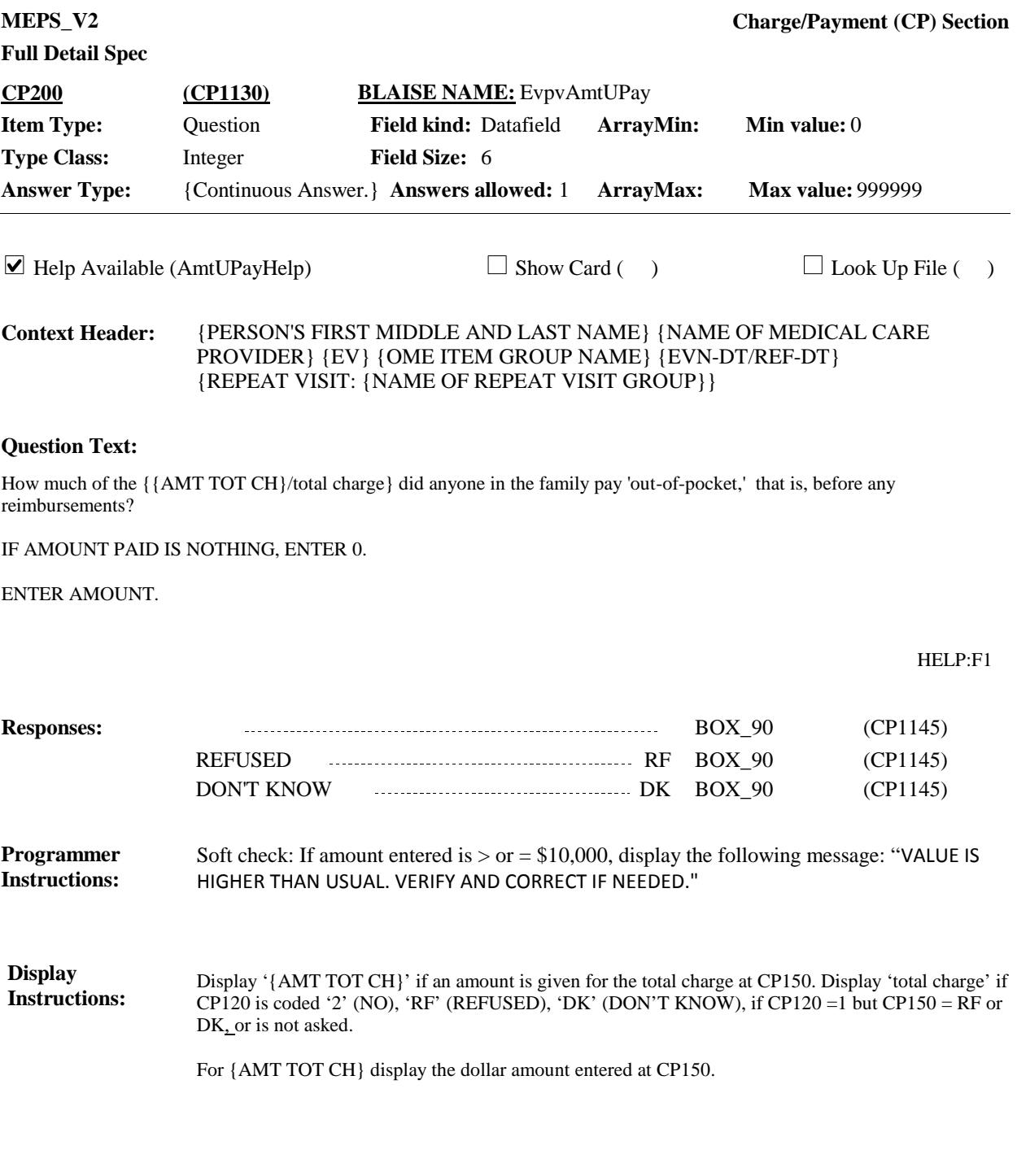

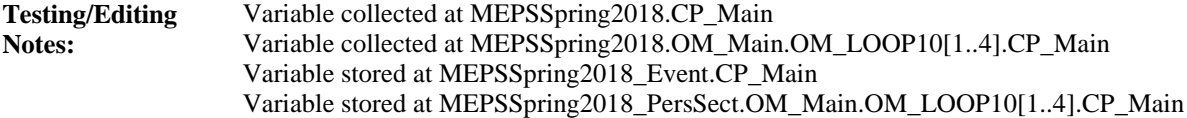

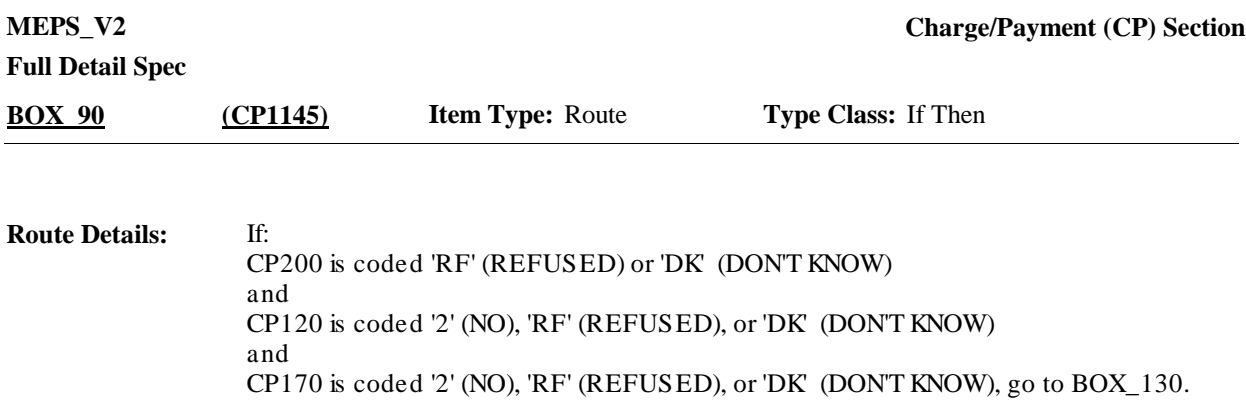

Otherwise, continue with CP210.

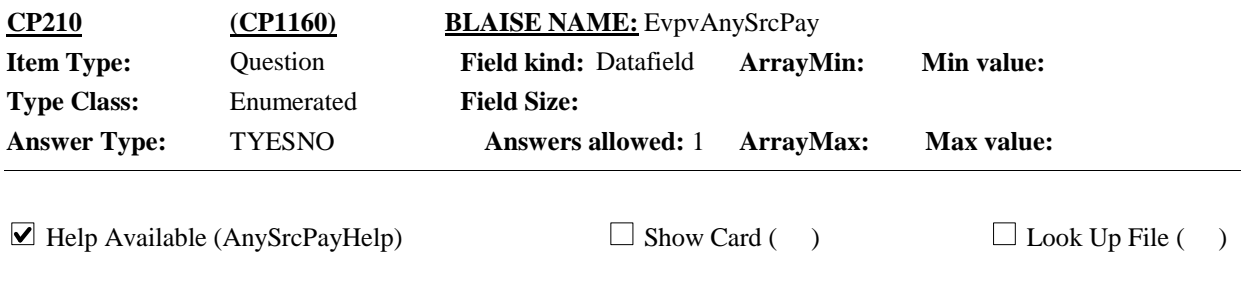

{PERSON'S FIRST MIDDLE AND LAST NAME} {NAME OF MEDICAL CARE PROVIDER} {EV} {EVN-DT/REF-DT} {REPEAT VISIT: {NAME OF REPEAT VISIT GROUP}} **Context Header:**

### **Question Text:**

Has any private insurance company, HMO, Medicare, Medicaid, or any other source made any payments {to {PROVIDER}} for {this hospital stay/this visit/the {OME ITEM GROUP NAME}/the services received at home}?

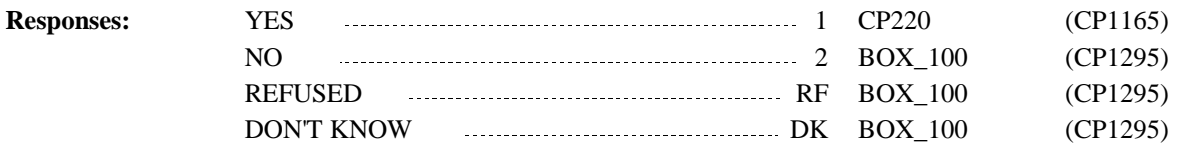

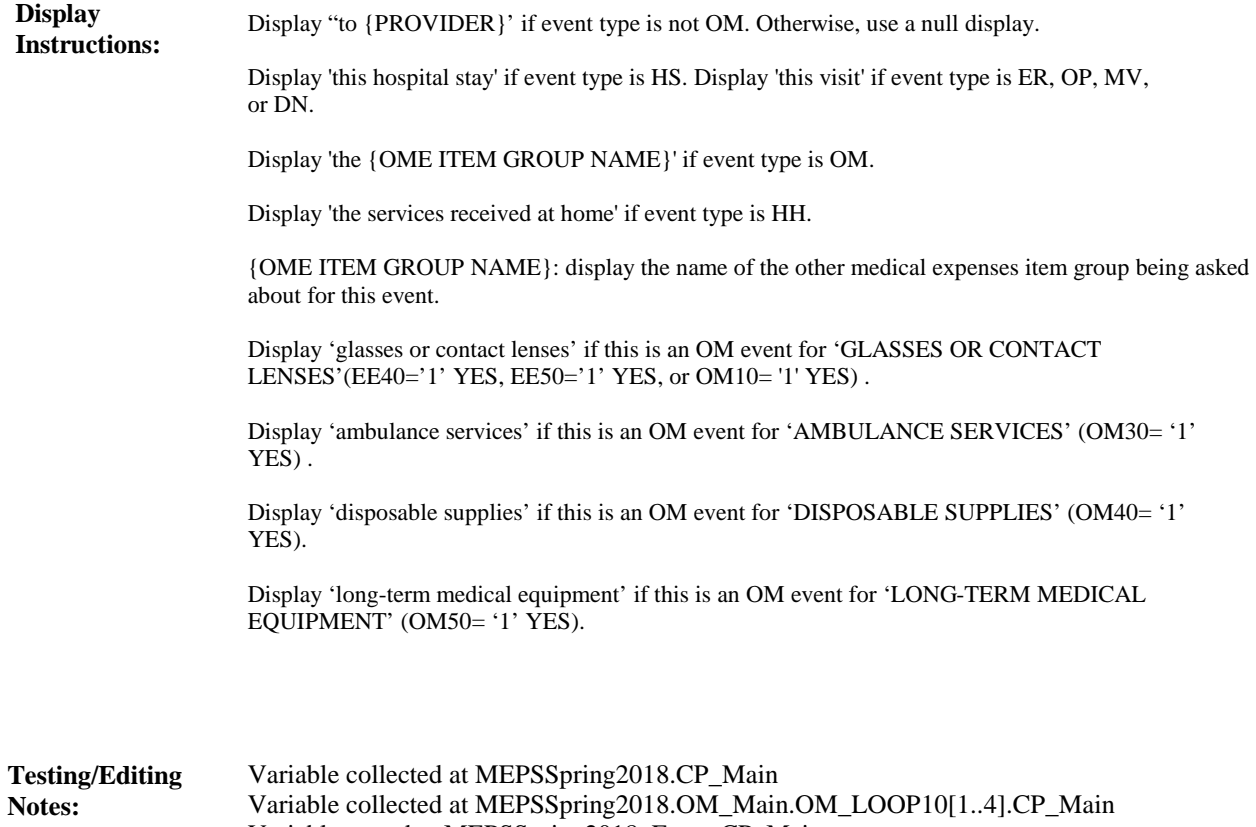

Variable collected at MEPSSpring2018.OM\_Main.OM\_LOOP10[1..4].CP\_Main Variable stored at MEPSSpring2018\_Event.CP\_Main Variable stored at MEPSSpring2018\_PersSect.OM\_Main.OM\_LOOP10[1..4].CP\_Main

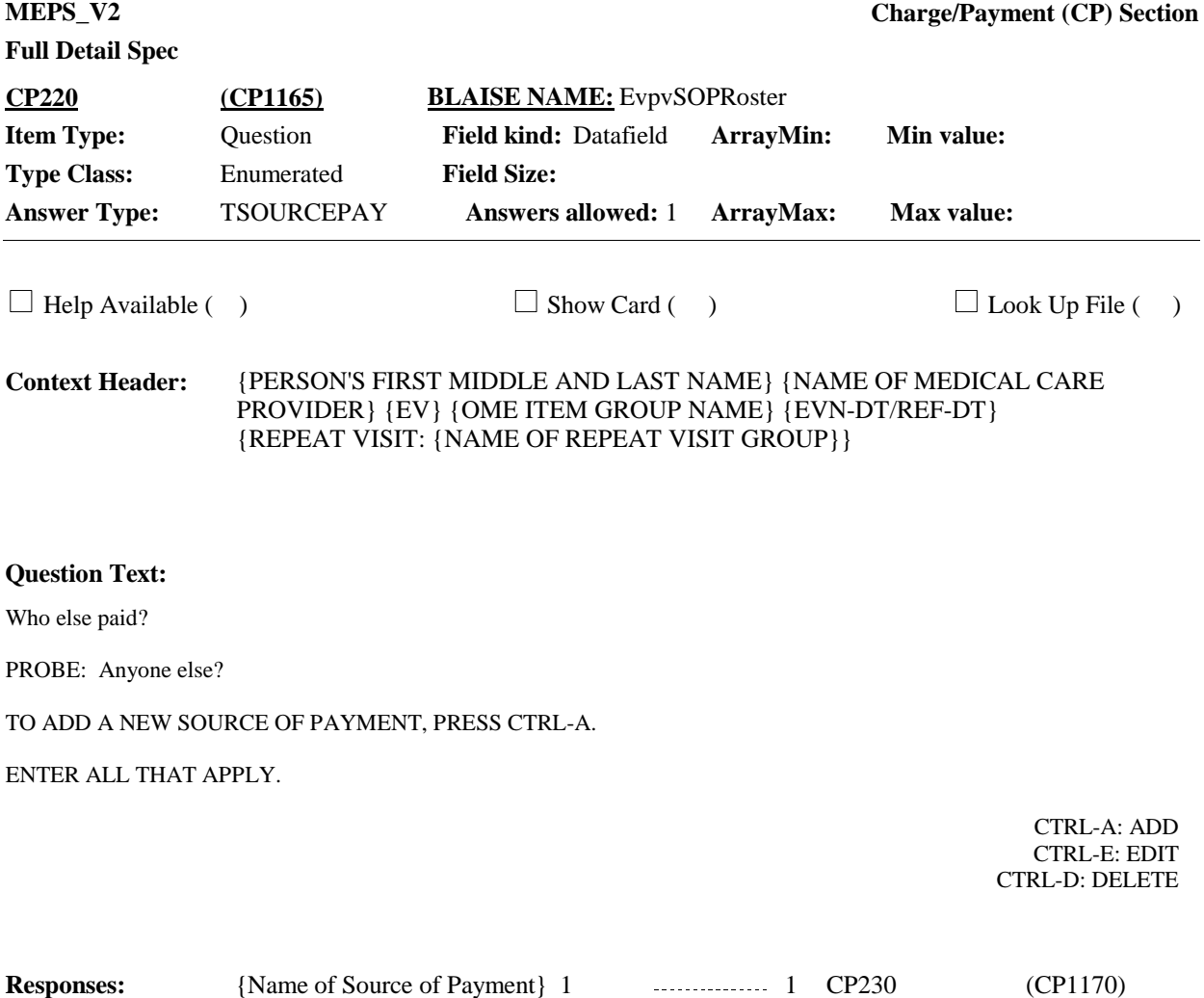

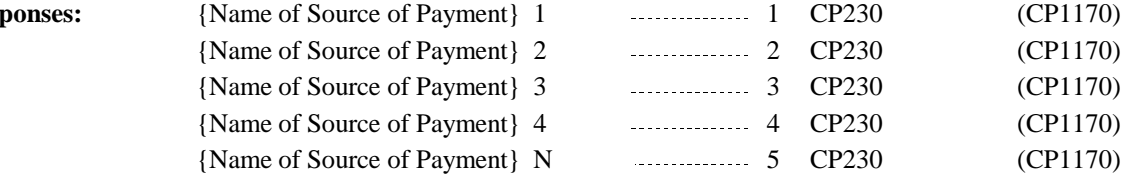

**Full Detail Spec**

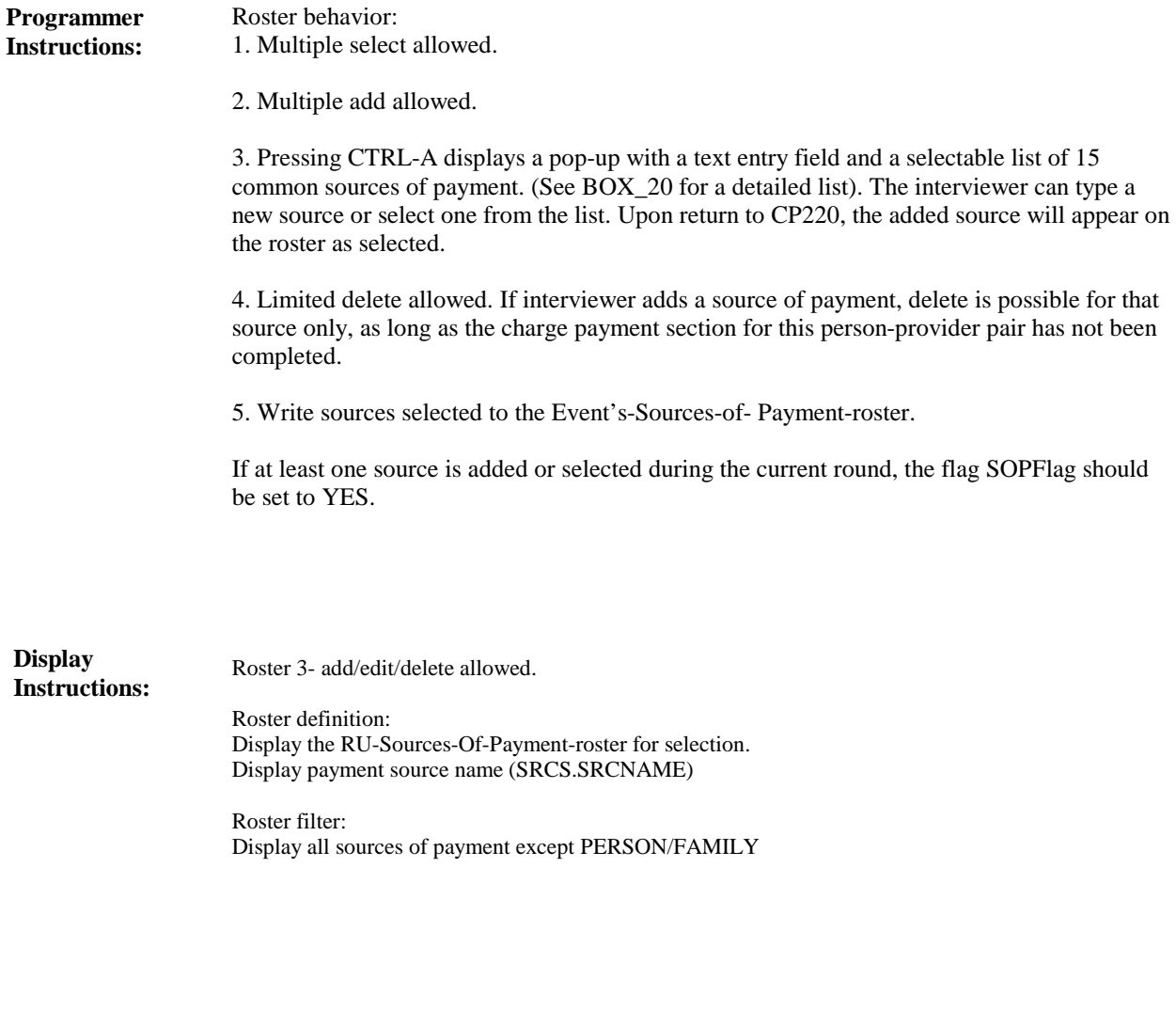

Variable collected at MEPSSpring2018.CP\_Main Variable collected at MEPSSpring2018.OM\_Main.OM\_LOOP10[1..4].CP\_Main Variable stored at MEPSSpring2018\_Event.CP\_Main Variable stored at MEPSSpring2018\_PersSect.OM\_Main.OM\_LOOP10[1..4].CP\_Main **Testing/Editing Notes:**

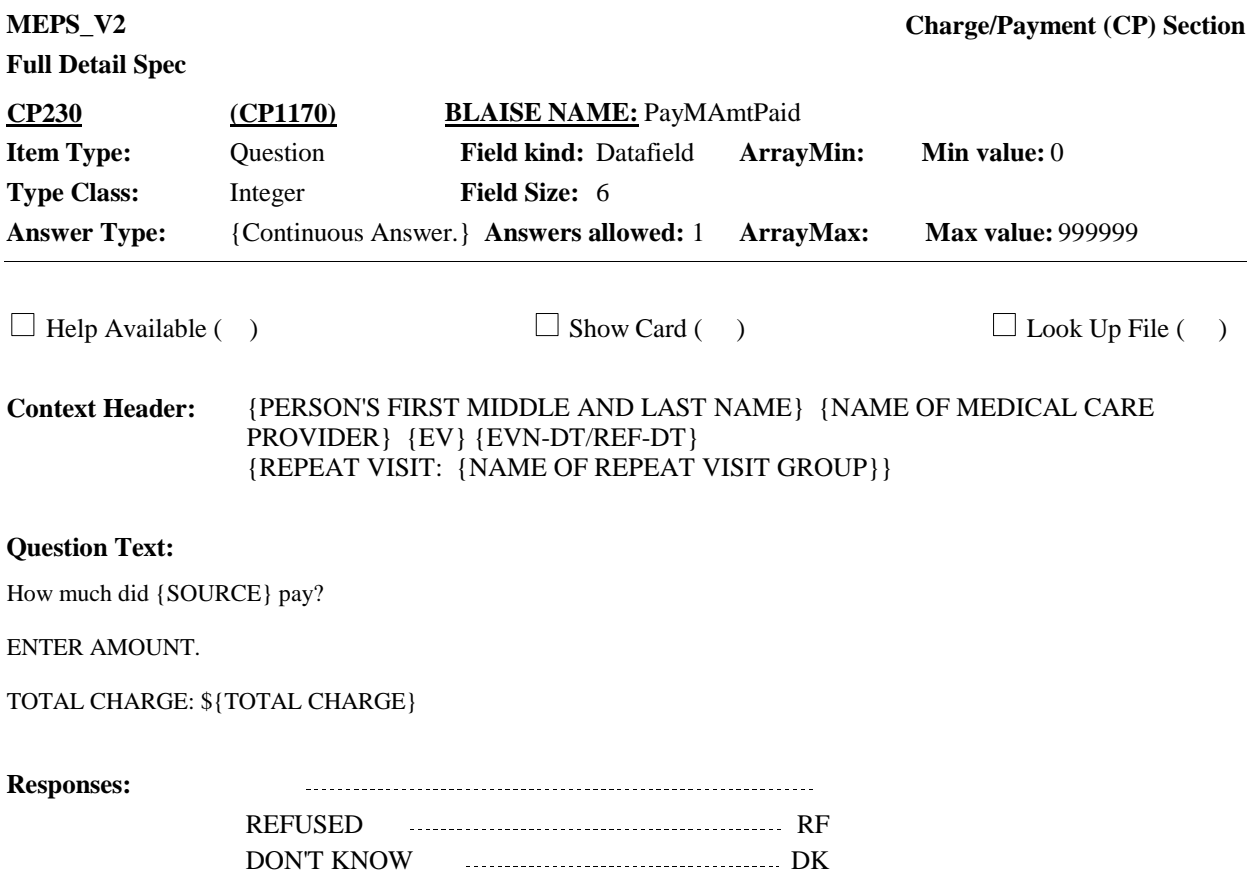

## **Full Detail Spec**

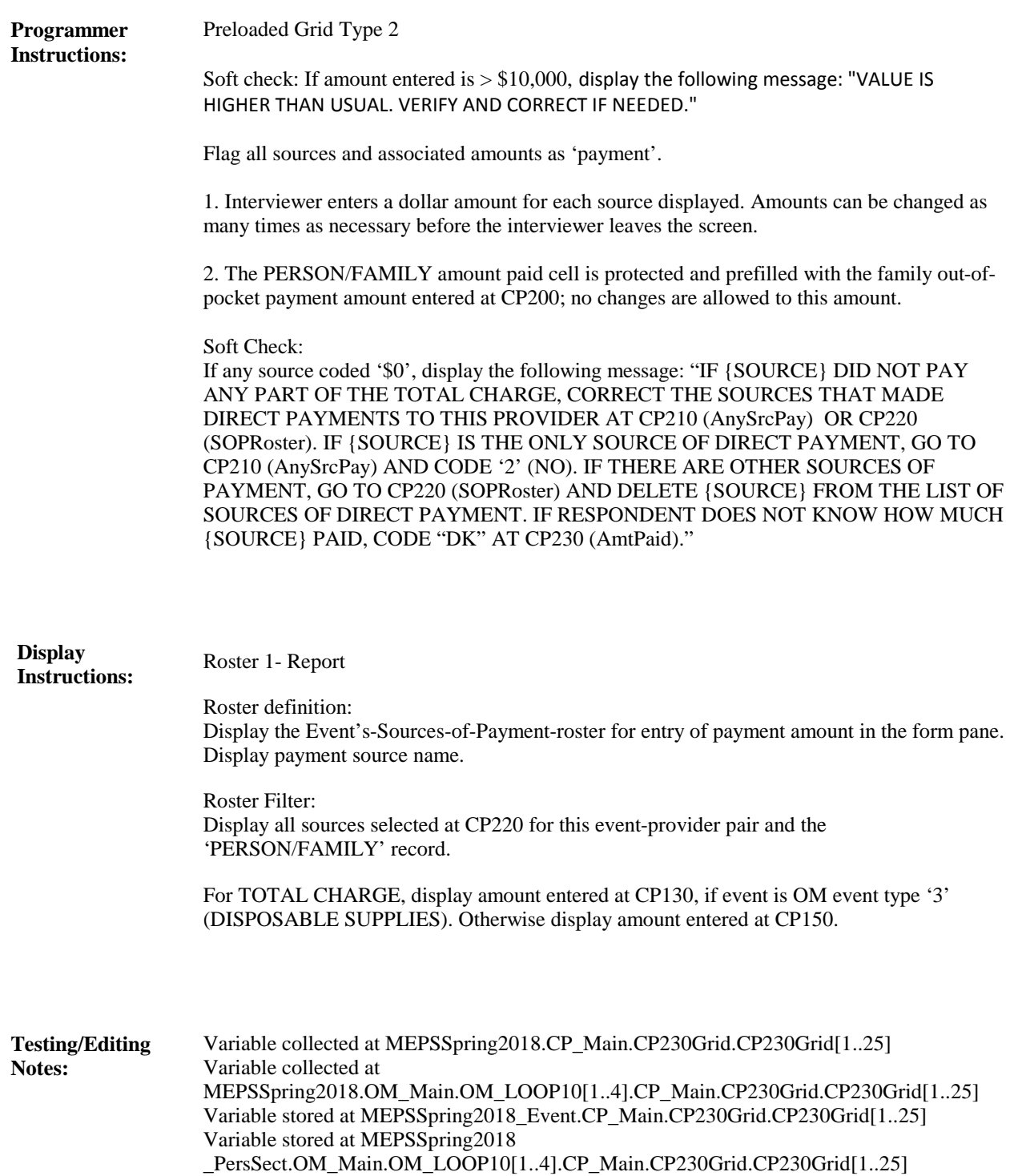

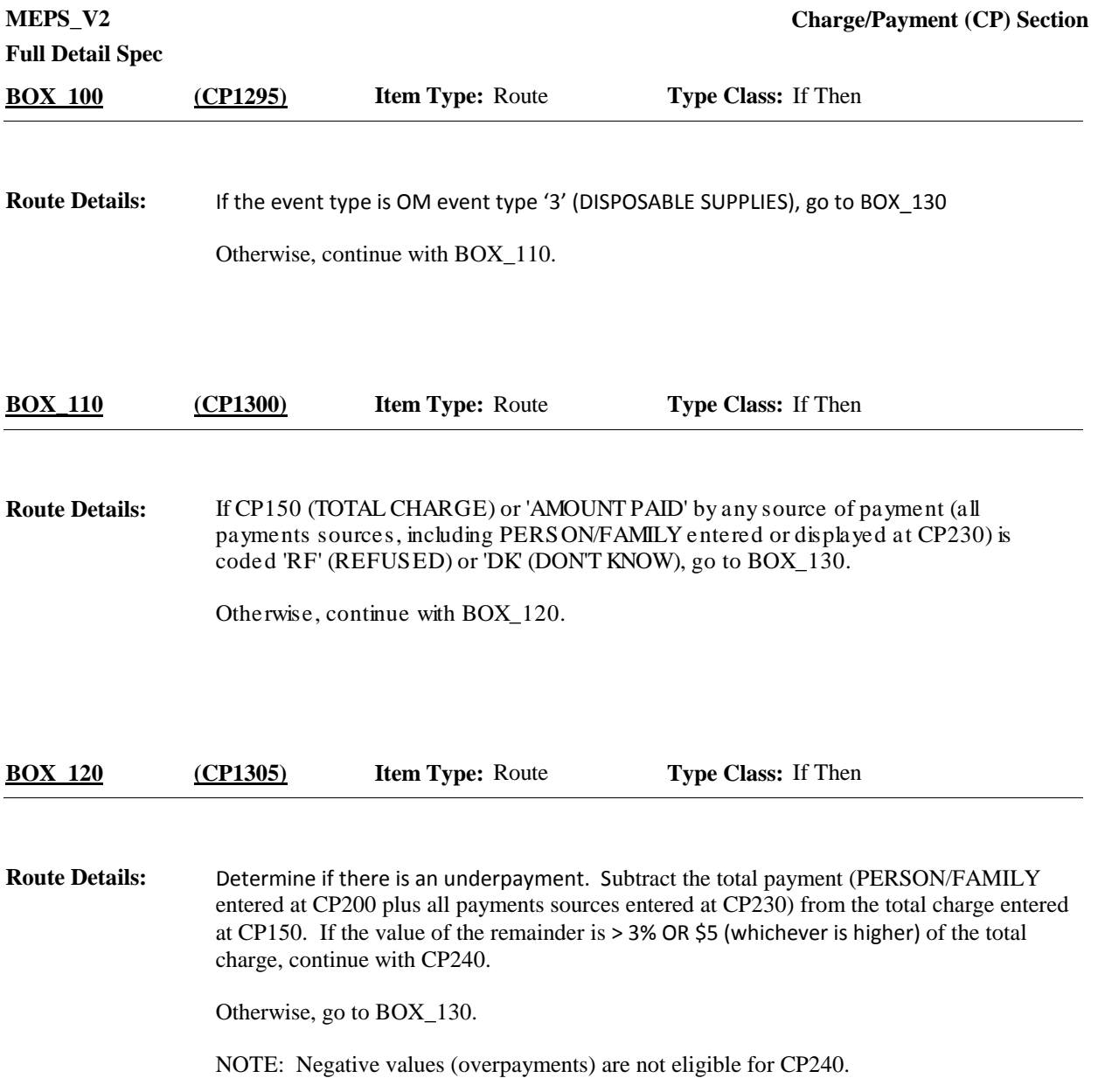

**Full Detail Spec MEPS\_V2 Charge/Payment (CP) Section Responses:** Does anyone in the family or any other source expect to make additional payments for {this hospital stay/this visit/the {OME ITEM GROUP NAME}/the services received at home}? **Question Text:** YES 1 BOX\_130 (CP1485) NO 2 BOX\_130 (CP1485)  $\Box$  Help Available ( )  $\Box$  Show Card ( )  $\Box$  Look Up File ( ) {PERSON'S FIRST MIDDLE AND LAST NAME} {NAME OF MEDICAL CARE PROVIDER} {EV} {EVN-DT/REF-DT} {REPEAT VISIT: {NAME OF REPEAT VISIT GROUP}} **Context Header: Field Size: Min value: Answers allowed:** 1 **ArrayMax: Max value: Field kind:** Datafield **ArrayMin: ArrayMax: BLAISE NAME:** EvpvElsePay **Item Type:** Question **Type Class:** Enumerated **Answer Type:** TYESNO **CP240 (CP1310)** REFUSED RF BOX\_130 (CP1485) DON'T KNOW DK BOX\_130 (CP1485) Display 'this hospital stay' if event type is HS. Display 'this visit' if event type is ER, OP, MV, OR DN. Display 'the {OME ITEM GROUP NAME}' if event type is OM. {OME ITEM GROUP NAME}: Display the name of the other medical expenses item group being asked about for this event. **Display Instructions:**

> Display 'glasses or contact lenses' if this is an OM event for 'GLASSES OR CONTACT LENSES'(EE40='1' YES, EE50='1' YES, or OM10= '1' YES).

Display 'ambulance services' if this is an OM event for 'AMBULANCE SERVICES' (OM30= '1' YES).

Display 'long-term medical equipment' if this is an OM event for 'LONG-TERM MEDICAL EQUIPMENT' (OM50= '1' YES).

Display 'the services received at home' if event type is HH.

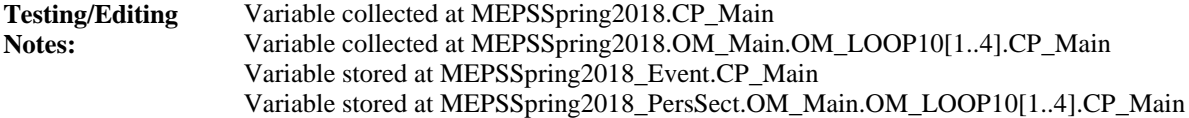

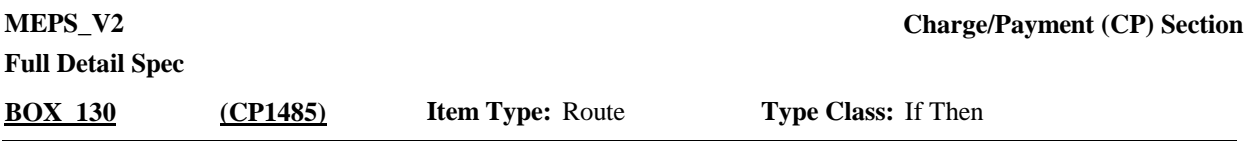

If: event type is HS, OM, or HH, or event type is ER, OP, MV, or DN and PERSON-PROVIDER pair already flagged as 'COPAYMENT SITUATION', go to BOX\_150. **Route Details:**

Otherwise, continue with BOX\_140.

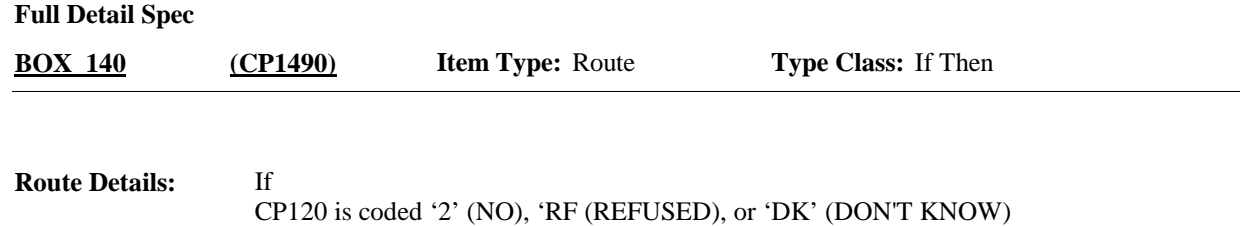

and CP170 is coded '1' (YES) or '3' (USUALLY PAYS \$0 REGARDLESS OF SERVICE) and CP200 is a whole dollar amount greater than or equal to  $(\ge)$  \$0 and less than or equal  $(\le)$ 

to \$50 Flag this person-provider pair as a 'COPAYMENT SITUATION' and continue with BOX\_

150.

### If

The amount entered in CP150 is equal to the amount entered in CP200 and CP170 is coded '1' (YES) or '3'' (USUALLY PAYS \$0 REGARDLESS OF SERVICE) and CP200 is a whole dollar amount greater than or equal to ( $\geq$ ) \$0 and less than or equal ( $\leq$ ) to \$50, Flag this person-provider pair as a 'COPAYMENT SITUATION' and continue with BOX\_ 150.

### If

CP80 is coded '5' (NO BILL SENT: HMO PLAN), '6' (NO BILL SENT: VA (VETERANS ADMINISTRATION)/CHAMPVA), '8' (NO BILL SENT: PUBLIC ASSISTANCE/MEDICAID/SCHIP) or '9' (NO BILL SENT: INDIAN HEALTH SERVICE (HIS)) and CP170 is coded '1' (YES) or '3' (USUALLY PAYS \$0 REGARDLESS OF SERVICE) and

CP200 is a whole dollar amount greater than or equal to  $(\geq)$  \$0 and less than or equal  $(\leq)$ to \$50, flag this person-provider pair as a 'COPAYMENT SITUATION' and continue with BOX\_150.

If one of the three situations above is met, set amount entered at CP200 as this personprovider pair's copayment amount for the current round.

Otherwise, do not set any flags and then continue with BOX\_150.

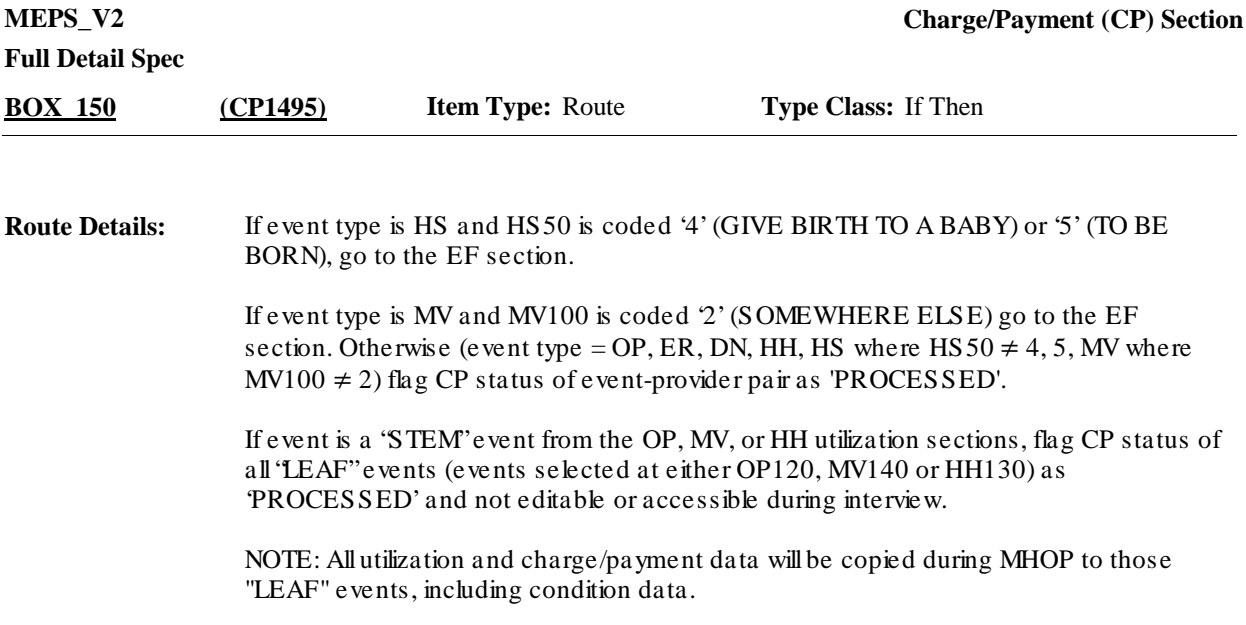

## [End of CP]